DCE 24-JUN-74 09:48 23247 Letter to W. A. Watson, Bunker Ramo, sending requested reports and information

> Augmentation Research center Stanford Research Institute Menlo Park, California 94025

William A, Watson Bunker Ramo Electronic Systems Division Government Systems Group 31717 La Tienda Drive Westlake Village, Ca, 91361

Dear Dr. Watson:

In response to your letter of 17 May (our ref -- 23246, ), I am sending a stack of our publications to give you a more up-to-date picture of what we are doing, i shall give brief answers to your specific questions below, but I think we should plan for you to visit our center, if your interest and involvement in these topics is extensive,

which editing commands or features are most useful to the user in the first place depends very much on the nature of his operations and the level of his skill. We have a fair amount of data as to the relative frequency with which different commands are used. For instance, see item cited below in 21. 1a

The best operand selection techniques depend again on the nature of the job, For a typist updating a marked-up printout draft, it mav be pest that he designate operands from the typewriter keyboard so that he doesn't have to take his eyes off the marked-up script; for a skilled user doing his studying and modifying, in front of a responsive display, it seems clear that a pointing device is best; we still find our mouse to be the best in our application environment as a pointing device, (See item cited in 2j). 1b

I strongly prefer meaningful command words in contrast to function kevs as command specifiers, Tne simple problem of documenting the functions adds to this preference, and with our chording keyset, the specifications in terms of alphabetic character strings (usually highly abbreviated) provides a very general and flexible command\*language environment, 1c

DCE 24-JUN-74 09?48 23247 Letter to W. A. Watson, Bunker Ramo, sending requested reports and lnformatior

Learning curves tor the chord keyset are very "bumpy", This is due to the very short learning time -- most people master the alphabet within 1 to 2 hours of practice. For its use as an alternate input to the normal typewriter-like keyboard, the keyset provides payoff to a user in our environment bv the time he has had about an hour or two of practice. 1d

Unfortunately, we don't have performance standards or standardized tasks, we are currently busily engaged in developing a relatively large clientele of users external to SRI, and as the community becomes large enough and seasoned enough, we expect that this area of experimentation will become meaningfully useful, le

Feel free to give me a call after You have scanned the accompanying documents! 2

D. C. Engelbart, R. W. Watson, J. C. Norton, THE AUGMENTED KNOWLEDGE WORKSHOP, paper presented at the national Computer Conference, New York City, June 1973, (IJOURNAL, 14724,) 2a

D. C. Engelbart, COORDINATED INFORMATION SERVICES for a DISCIPLINE- OR MI SSION•ORIEnTED COMMUNITY, paper presented at tne Second Annual Computer Communications Conference, San Jose, California, 24 January 1973, (Journal, dated 12 Dec 72 -- Mjournal, 12445,1: xhmz) 2b

D, C, Engelbart, AUGMENTING HUMAN INTELLECT; A CONCEPTUAL FRAMEWORK, SRI Project AFOSR=3223, October 1962 (XDOC ==  $3906,$ ) 2c

D, C, Engelbart and W, K, English, "A Research Center for Augmenting Human Intellect", AFIPS Proceedings, Fall Joint Computer Conference, 1968, Washington, D.C. (XDOC -- $3954<sub>1</sub>$ ) 2d

J. C. Norton, R. W. Watson, WORKSHOP UTILITY SERVICE FOR THE USE OF KNOWLEDGE WORKSHOP TECHNOLOGY, Technical proposal to Bell Canada, SRI No, ISC 73-147, October 8, 1973 (Journal -- 19250,) 2e

D. C. Engelbart and ARC Staff, ADVANCED INTELLECT-AUGMENTATION TECHNIQUES, Final Report on NASA Contract NAS1-7897, July 1970 (XDOC — 5140,) 2t

Engelbart, D. C., AUGMENTING HUMAN INTELLECT: EXPERIMENTS, CONCEPTS, AND POSSIBILITIES — Summary Report, Stanford

DCE 24-JUN-74 09:48 23247

Letter to w, A, watson, Bunker Ramo, sending requested reports and information

Research institute, Augmentation Research center, March 1965,  $(XDOC = 9691, )$  2g

Savoie, R., SUMMARY OF RESULTS OF FIVE-FINGER KEYSET TRAINING EXPERIMENT, Project 8457-21, Stanford Research institute, Bioengineering Group, 4, p, 29, March 1972,  $(XDOC - 11101, )$  2h

Lee,  $S_{16}$  RESULTS OF COMMAND FREQUENCY STUDY, (Journal --20154,) 2i

D. C. Engelbart, DESIGN CONSIDERATIONS FOR KNOWLEDGE WORKSHOP TERMINALS, paoer presented at the National Computer Conference, New York City, June 1973, (Journal  $-$ 14851,) 23

Sincerely,

Douglas C, Engelbart Augmentation Research Center

DCE/jml

Timetable for NSW Documentation

Result of brief talk with Bill Carlson and one with Dick Watson  $6/4/74.$ 

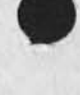

 $\cdot$   $\cdot$ 

1

# Timetable for NSW Documentation

As working "deadlines" we should shoot for the following: EBCDIC tape to ASCII sequential file -- June 14 AF sequential file to *NLS* as per (23212,3:9) - June 20 Reinstate AF numbers and names format as per  $(23212, 31q)$  -- June 25

Fiche format described in AF regulations -- June 25 Proof of format from COM -- July 3

Their tape has no characters not translatable to ASCII. It will be mailed to ekh June 5, This should oe taken as an approximate timetable, not official deadlines,

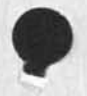

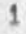

Timetable for NSW Documentation

 $k \rightarrow \infty$ 

CJ23261) 4-JUN-74 12:54; Title: Author(s): N. Dean Meyer/NDM; Distribution: /RWW EKM HGL WEC; Sub-Collections: SRI-ARC; Clerk: NDM; The New Salesperson from DDSI will be here tomorrow,

The new salesperson from DDSI, Ken Manire, who also has some line authority, has an appointment with me at 9100 tomorrow, I'm sure he would be happy to talk with any of you who may be interested, 1

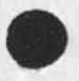

 $\frac{1}{2} \left( \frac{1}{2} \right) \left( \frac{1}{2} \right)$ 

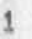

The New Salesperson from DDSI will be here tomorrow,

 $(J23262)$  4-JUN-74 13:28; Title: Author(S); Dirk H, Van Nounuys/DVN; Distribution: /DPCS( [ INFO=ONLY ] ) ; Sub-Collections; SRI=ARC DPCS; Clerk: DVN;

Phone Log: Gregory Winterhalter, Cyphernetics

Interested in exploring NLS's utility internally, perhaps even as service product.

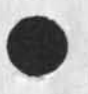

 $\mathbf{b}$ 

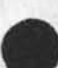

Phone Log: Gregory Winterhalter, Cyphernetics

**U n s o l i c i t e d** call **f r o m ;** 1

Gregory winterhaiter Cyphernetlcs 175 Jackson Plaza Ann Arbor, Michigan 48106 (313) 769\*6800 la

He has apparently seen some of the recent AFIPS articles (\*73 NCC?), and the general nature of our knowledge-workshop approach appeals to him, ne wondered if NLS would run on their PDP-10s (they have both KA-10s and KI-10s, even a multi-processor KI coming up). His interest is in learning more about NLS first, and if it continued to be interesting enough to him, see If he could arrange for them to try using it internally. 2

I explained how Our AKW utility setup was designed for such application exploration (Note that his company was one of the bidders for providing our Utility service support, but he wasn't with them then). I told him that we wouldn't be ready to talk business for some time yet, with regard to their selling NLS service commercially  $-$  but that we really did look forward to that possibility in the future (none-exclusive franchises, so to speak), 3

He surmised that if interest were high enough, and if it indeed wouid be uncomfortably costly or difficult to move NLS onto one of their operating systems, his company woydln't object to buying from our TYM\$HARE»run utility (but that is downstream conjecture), 3a

Note: When last we had contact with Cyphernetics, perhaps 18 months ago, one of their active services was a combination editing-publishing process, Be interesting to see where they are with that now. Would also be interesting to see how the more-general AKW support service strikes them as a marketing prospect among their type of clientele (TYMESHARE we will be keeping in touch with, the GE T-S representative seemed to feel that it was too exploratory for their clientele, and other commercial T-S service groups we have yet to contact), 4

I am sending to him the following literature, and will await his further communication -- invited him to visit us if he stays interested: 5

D. C. Engelbart, AUGMENTING HUMAN INTELLECT: A CONCEPTUAL FRAMEWORK, SRI Project AFOSR-3223, October 1962 (XDOC -- 3906,) 5a

D, **c,** Engelbart and W, K, English, "A Research Center for

DCE 4-JUN-74 14:06 23263

Phone Log: Gregory Winterhalter, Cyphernetics

Augmenting Human Intellect", AFIPS proceedings, Fall joint Computer Conference, 1968, Washington,  $D_xC_x$  (XDOC -- 3954,) 5b D. C. Engelbart and ARC Staff, ADVANCED INTELLECT-AUGMENTATION TECHNIQUES, Final Report on NASA Contract NAS1=7897, July 1970 5c D. C. Engelbart, COORDINATED INFORMATION SERVICES for a DISCIPLINE- OR MISSICN-ORIEM ED COMMUNITY, gaper presented at the Second Annual Computer Communications Conference, San Jose, California, 24 January 1973, (Journal, dated 12 Dec 72 == Mjournal, 12445,11 xhmz) 5d Augmentation Research center, ONLINE TEAM ENVIRONMENTj NETWORK INFORMATION CENTER and COMPUTER AUGMENTED TEAM INTERACTION, Final  $Report$  on project RADC-TR-72-232, June 1972 (Journal -- 13041,) 5e D, C, Engeibart, DESIGN CONSIDERATIONS FOR KNOWLEDGE WORKSHOP TERMINALS, paper presented at the National Computer Conference,  $New$  York City, June 1973, (Journal  $-14851$ ,)  $5f$ D. C. Engelbart, R. W. Watson, J. C. Norton, THE AUGMENTED KNOWLEDGE WORKSHOP, paper presented at the National Computer Conference, New York City, June 1973, (IJOURNAL, 14724,) 5g 0, B, North, EXPERIMENTAL DEVELOPMENT OF A SMALL COMPUTER-AUGMENTED INFORMATION SYSTEM, Annual Rep0rt on ONR  $project N00014=70=C=0302, April 1973 (Journal -- 16508, )$  5h J. C. Norton, R. W. Watson, WORKSHOP UTILITY SERVICE FOR THE USE OF KNOWLEDGE WORKSHOP TECHNOLOGY, Technical Proposal to Bell Canada, SRI No. ISC 73-147, October 8, 1973 (Journal -- 19250,) 51 Augmentation Research Center, "output processor users' Guide," 23  $Aug 73, (JouTn@1 - 12209, 5j$ 

Phone Log: Gregory Winterhalter, Cyphernetics

 $\cdots$ 

(J23263) 4-JUN-74 14:06; Title: Author(s): Douglas C, Engelbart/DCE; Distribution: /JML( [ ACTION ] ) JCN( [ INFO=ONLY ] ) RWW( [ INFO=ONLY ] ] CHI( [ INFO=ONLY ] ) NDM( [ INFO=ONLY ] ) DVN( [ INFO=ONLY ] ) ; Sub-Collections: SRI=ARC; Clerk; DCE;

RLL 4-JUN-74 14:18 23264

Comments on your contribution to the final report

(Meyer) comments on Dean's final report contribution 1 at (laid) the last two words do not fit la branch (ibla) \* I feel the examples in parentheses should be a bit more general, e.g. for content analyzer filters, one which displays only those statements satisfying certain presclbed textual conditions,, lb the specific examples could follow or better yet be somewhere in the body of the report when you talk about these again, Ibl at (1b1b) again I am not sure if the specific examples are good here in the introduction. Later, yes, Maybe you can describe the set of three programs in **more** general terms. lc For example, message handling might be facilitated by using a executable program which copies messages delivered by the Operating System into an NLS file. Then, a content analyzer **prgram** can edit these messages as well as journal items to form one line views that are compatible. Finally a sort algorithm can be invoked which orders the branches by date, These few aids, .......  $1c1$ at (1b1b2) see comment above, I don't like this unwieldy sentence, It is too long, Split it up, Id at (ibic) the sentence is too long, At least put semicolons instead of commas in appropriate places to break the sentence up a bit, Also, the part re 'unconitional program control transfers' doesn't seem to fit; guess it is rather a programming requirement that will not be apparent to the unknowing reader. (I fully agree that it is important and should be mention somewhere, perhaps) 1e in (101a) at 'tutoriai' maybe it should be a noun in which case insert the **word** 'a' before, it reads better that way, If in (icla) 'develops' this word seems funny here, Perhaps 'takes' is a better and Simpiier word,  $1<sub>q</sub>$ in (icia) 'rcuh' typo, lh in Cicibi) the last sentence is somewhat repetitive with statement above, li Overall you did a real good job, X tried to pick it apart but as you can see it was hard, One comment, it seems the reader Is assumed rather sophlsicated and has Knowledge about NL5, Guess this is a fair assumption (being a subpart of a larger report), 13

# DCE 4-JUN-74 14:39 23265

Short visit slated by Marshall Turner of Census Bureau

dim? Dave Brown just informed me that Marshall Turner is visiting SRl's MSD, who in turn are arranging tor him to tour ISE next Monday morning, 10 Jun 74, He'd get about 30 minuts in ARC. Dave Brown would be willing to escort him right on through, giving him a basic description, But I told him to assume that You or I would lixe to handle the visit, since it sounds like an interesting contact. 1

Marshall Turner apparently is in the office of the Director of the Bureau (of Census?), serving within a unit called User Service Staff, The Bureau is in the Department of Commerce. 2

I

Let's discuss who will host the man, 3

DCE 4=JUN=74 14:39 23265

Short visit slated by Marshall Turner of Census Bureau

 $\omega$ 

(J23265) 4-JUN-74 14:39; Title: Author(s): Douglas C. Engelbart/DCE;<br>Distribution: /JCN( [ ACTION ] ) FJG( [ INFO=ONLY ] ) ; Sub=Collections: SRI=ARC; Clerk: DCE;

DCE 4-JUN-74 15:47 23266 Visit Log: 4 Jun 74, Evon Greanias, IBM, and Mariluise Wolfsteiner and Dick Knock, SRI

Visitor being hosted by LRPS; 1

Evon C, Greanias, IBM Fellow IBM Corporation Old Orchard Road Armonk, New York 10504  $(914)$  765 $\pm$ 6491 la

SRI representatives: 2

**Richard Knock, Program Manager, LRPS: ext 2023 2a** 

Mariluise wolfsteiner, Operations Analyst, ESD: ext 4850 2b

Apparently Greanias is especially intersted in "Office Automation," we had little more than half an hour; got past the basic DNLS working mode, brief waves at Journal, Output Processor, He took a copy of<br>14724.  $14724$ ,  $3$ 

D. C. Engelbart, R. W. Watson, J. C. Norton, THE AUGMENTED KNOWLEDGE WORKSHOP, paper presented at the National Computer Conference, New York City, June 1973, (IJOURNAL, 14724,) 3a

I would like to have further contact with him, l\*d guess that he would be a good one to trade ideas with (argue with, perhaps). 4

I

DCE 4-JUN-74 15:47 23266 Visit Log: 4 Jun 74, Evon Greanias, IBM, and Mariluise Wolfsteiner and Dick Knock, SRI

(J23266) 4-JUN-74 15:47; Title: Author(s): Douglas C, Engelbart/DCE; Distribution: /JCN( [ INFO-ONLY ] ) ; Sub-Collections; SRI=ARC; Clerk; DCE;

Inconsistency in Sendmail

 $\mathbf{P} = \mathbf{I} \mathbf{P} \mathbf{P} \mathbf{P}$  .

It seems a little consistent that when in Sendmail and you want to show status, you type "SH» and you get **(Sh**)ow status when anywhere else you would have to type "SHS" for (SH)ow (S)tatus, 1 Inconsistency in Sendmail

 $\sim$ 

٠

 $(J23267)$   $4$ -JUN-74 15  $53$ ; Title: Author(S): Susan R, Lee/SRL; Distribution: /FDBK( [ INFO=ONLY ] ) ; Sub-Collections: SRI=ARC; Clerk; SRL?

# Hosting visitors on Wed 5 Jun

Jim? Hill sent me a copy of the agenda that he apparently had provided you with, I'm assuming that you are to he their host at AFC -« potential clientele -- insofar as fielding the topics cited there is concerned, 1 guess that Mil has been in close touch with them, and will be communicating independently with them. 1

Mils Dave Brown and Charley Rosen both asked me about what these visitors wanted to se them about -- apparently on the basis of some calls you had made asking it they'd be at home for the visitors, I told them I knew nothing about Hill and co, wanting to talk with them,  $2$ 

My last communication was a link-talk with Hill last hight; he said that they'd arrive at ARC about 0900. 3

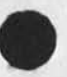

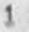

Hosting visitors on Wed 5 Jun

 $\label{eq:2.1} \mathcal{F}^{(1)}(x) = \mathcal{F}^{(1)}(x) \quad \text{and} \quad \mathcal{F}^{(2)}(x) = \mathcal{F}^{(1)}(x) \quad \text{and} \quad \mathcal{F}^{(2)}(x) = \mathcal{F}^{(2)}(x) \quad \text{and} \quad \mathcal{F}^{(1)}(x) = \mathcal{F}^{(1)}(x) \quad \text{and} \quad \mathcal{F}^{(2)}(x) = \mathcal{F}^{(2)}(x) \quad \text{and} \quad \mathcal{F}^{(1)}(x) = \mathcal{F}^{(1)}(x) \quad \text$ 

(J23268) 4-JUN=74 16:43; Title: Author(s): Douglas C. Engelbart/DCE;<br>Distribution: /JCN( [ ACTION ] ) MEJ( [ INFO=ONLY ] ) ; Sub=Collections: SRI=ARC; Clerk; DCE;

**2** 

3

4

6

6

7

8

Back, journal Items

Nancy, The following is a list of citations for ail journal Items within the recent past which reference NJN, USING, or INFORMAN in any way as an author, as an addressee, in a comment, etc, Notice that these citations are somewhat unusual, since I (i,e,, my program) not the journal generated them, jn particular, the text of messages are not included, only a citation; and general comments and addressee-specific comments are absent. 1

AAM 7-NOV-73 06801 20077 I got this fom Abhay recently, some of you may not have Location: (LJOURNAL, 20077, 1:w)

ADO 11-FEB-74 14:24 30069 Comments on. a draft CCL Location: (HJOURNAL, 30069, 1:w)

ARH 1-FEB-74 07:03 21710 KeeP the ball rolling. Location: (JOURNAL, JRNL18, J21710:w)

CHI I4-JAN-74 20136 21394 Please add CHI to CCL Location: (JOURNAL, JRNL17, J21394:w)

DHC 26-DEC-73 06:17 21177 Agenda cc? nelgus at BBN *m m m m*  Location? (MJOURNAL,21177,1!w)

DHC 9-JAN-74 14:57 21340 Craig's Note, into the journal, to be incorporated in my paper, \* \* \* Location: (GJOURNAL, 21340, 1:w)

DHC 1-NOV-73 16:50 20005 USXNG/USERS/U88d UP Location: (JOURNAL, JRNL15, J20005:w)

DHC 16-NOV=73 15:10 20337

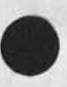

Bacx journal Items

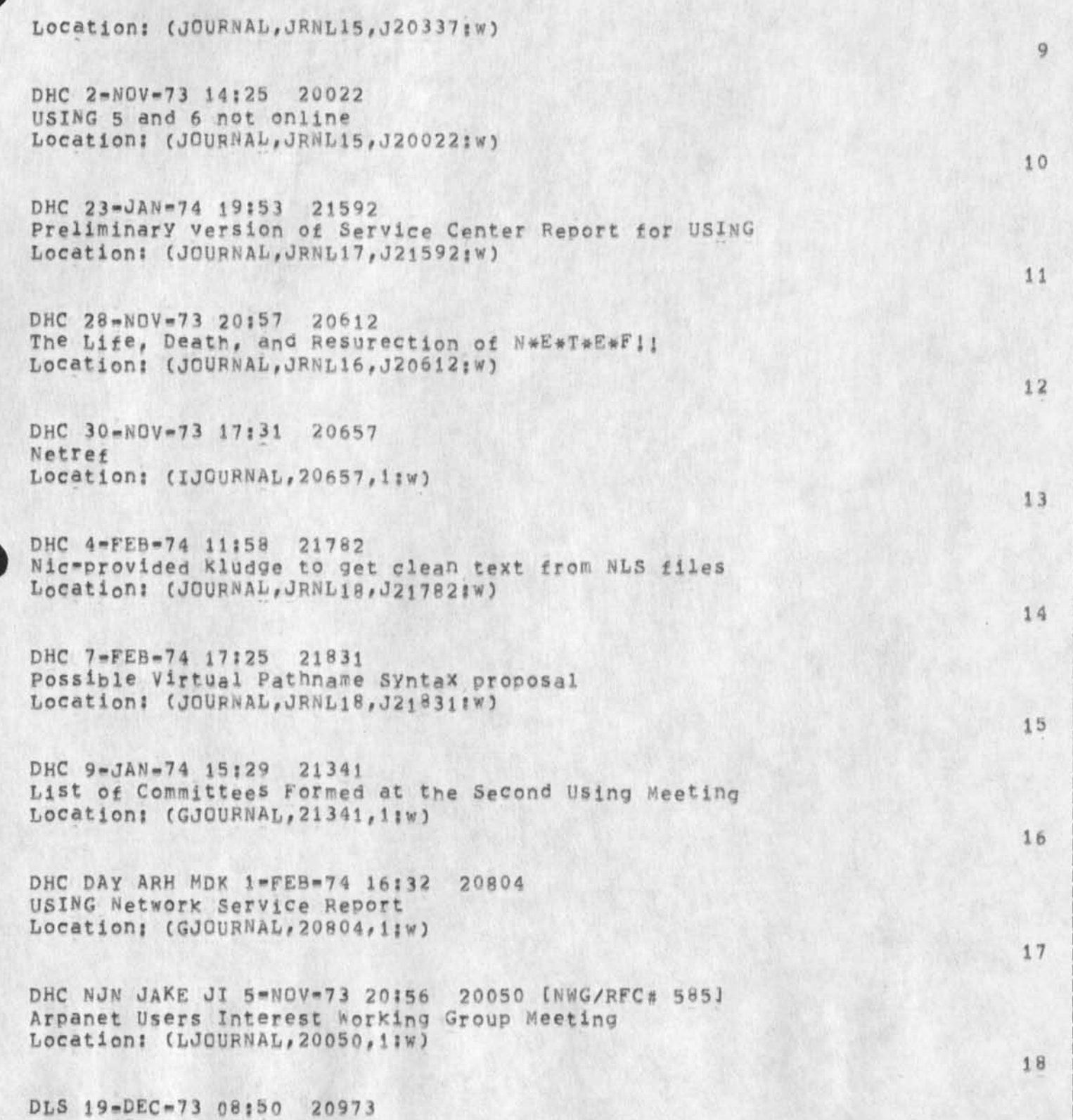

Back Journal Items

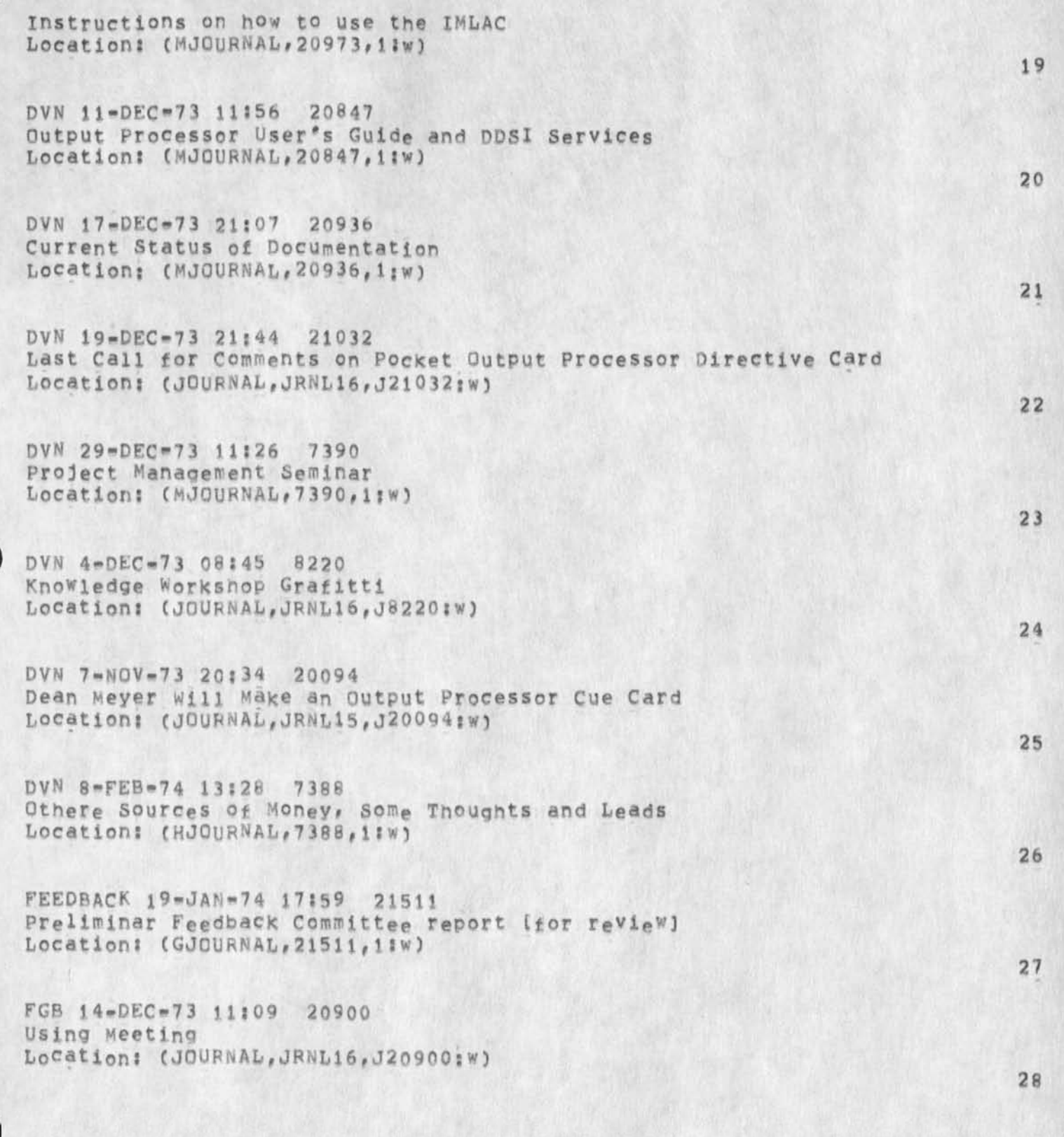

*29* 

30

31

32

33

34

35

36

37

38

# Back Journal Items

HGL 1-FEB-74 14:30 21727 Away with 037s == We Beat You to Them (Almost), Mike Location: (GJOURNAL, 21727, 1:w)

JAKE 14-JAN-74 14:24 21385 USING Directory and Groups at the NIC Location: (GJOURNAL, 21385, 1:w)

JAKE 14-JAN-74 14:43 21386 Addition to USING Feedback Committee Location: (JOURNAL, JRNL17, J21386:W)

JAKE 20-NOV-73 15:30 20420 USING meeting at the NIC Location: (IJOURNAL, 20420, 1:w)

JAKE 6-NOV-73 07:35 20065 Hostnanes List Location: (JOURNAL,JRNL15,J20065jw)

JEW 13-DEC-73 13:46 20882 USING Meeting Attendance: Response to (20874,) Location: (JOURNAL,JRNL16,J20882:w)

JEW 8=NOV=73 11:44 20107 Transferring NLS Files via FTP Location: (JOURNAL, JRNL15, J20107:w)

JHB 2=DEC=73 17:28 20673 Goings on at BBN and SADPR Location: (IJOURNAL, 20673, 1:w)

JI 12-NOV-73 20155 20186 using preference Location: (JOURNAL,JRNL15,J20186:\*)

JI 14-»DEC»73 03: 30 20887

Location: (MJOURNAL, 20887, 1:w)

## JEW 4-JUN-74 18:09 23269

### Back Journal Items

JI 15-JAN-74 07;01 21398 Feedback Committee preliminary Report Location: (JOURNAL, JRNL17, J21398:w)

JI 15-JAN-74 07:09 21399 Feedback Group Location: (JOURNAL,JRNU7,J21399:w)

JI -20-JAN-74 09:35 21514 Review of USING Mtg. Article Location: (GJOURNAL, 21514, 1:w)

JI 21-NOV-73 18:10 20441 USING Membership Location: (JOURNAL, JRNL16, J20441:W)

JI 29-JAN-74 17;54 21655 first feedback committee report Location: (GJOURNAL,21655,i:w)

 $JI 29 = JAN = 74 18:15 21656$ Netgripe and Netcomment Idents for FEEDBACK Location: (JOURNAL,JRNL17,J21656:w)

JI 4-NOV-73 22:29 20042 Output Processor Cue Card Location: (JOURNAL,JRNL15,J20042Iw)

JI 9-NOV-73 18:33 20155 ARPANET Newsletter - New Column Location: (JOURNAL, JRNL15, J20155;w)

JI DHC NJN 5-NOV-73 20:44 20049 [NWG/RFC# 584] Charter for Arpanet Users Interest Working Group Location: (LJOURNAL, 20049, 1:w)

JOC DHC JI AJR 1-FEB-74 14:56 21683 Network User Feedback system Report Location: (GJOURNAL, 21683, 1:w)

39

40

41

42

43

44

45

46

47

### Back Journal Items

KIRK 25-JAN-74 22:00 21626 Response to Nancy's comments on WAC Location: (GJOURNAL, 21626, 1:w) KIRK 11-JAN-74 20:52 21370 In addition to Drik's (18367,) Location: (JOURNAL, JRNL17, J21370:w) KIRK 9-JAN-74 21:47 21345 In regards to the ARPANET WEC Location: (GJOURNAL, 21345,1IW) MAP 26-DEC-73 09:36 21188 Location: (MJOURNAL, 21188, 1:w) MAP 28-JAN-74 09:31 21638 there's a bit of a draft Location: (JOURNAL, JRNL17, J21638:w) MAP 31-JAN-74 13:27 21696 Location: (GJOURNAL, 21696, 11w) MDK 12-DEC-73 12:16 20858 NIC USER COMPUTER SERVICES TO BE TRANSFERRED TO A NEW HOST, OFFICE=1 Location: (MJOURNAL, 20858, 1:w) MDK 13-FEB-74 15:32 21884 Bugs at Office-1 Location: (HJOURNAL, 21884, 1:w) MDK 19-DEC-73 14:50 21027 TO NJN; re USING Meeting Jan 3-4 Location: (MJOURNAL, 21027, 1:w) MDK 29-JAN-74 08157 21651 Comments on <USING>SERVICE.NLS;5 Location: (GJOURNAL, 21651, 1:w) 49 50 51 52 53 54 55 56 57 58

59

**60** 

**61** 

**62** 

63

64

65

**66** 

67

# Back journal items

MDK 7-NOV-73 17:27 20092 USING Meeting Location: (JOURNAL, JRNL15, J20092:w)

NJN l-FEB-74 11837 21719 udet 2 . . . . Location: (GJOURNAL, 21719, 1:w)

NJN 1-FEB-74 11:39 21720 udef i *m m m m*  Location: (GJOURNAL, 21720, 1:w)

NJN 11-JAN-74 10:42 21365 Host interface Drivers and Receivers *m m m m*  Location: (GJOURNAL, 21365, 1:w)

NJN 11-JAN-74 11:48 21369 USE OF FORTRAN, ALGOL, COBOL, OR PL/I COMPILERS *m m m m*  Location: (GJOURNAL, 21369, 1:w)

NJN 11-JAN-74 11:48 21400 USE OF FORTRAN, ALGOL, COBOL, OR PL/I COMPILERS *m m m m*  Location: (GJOURNAL, 21400, 1:w)

NJN 11-FEB-74 07:19 30065 Comments on pathname syntax Location: (JOURNAL, JRNL1g, J30065; w)

NJN 12-FEB-74 07:34 30071 Comments on CCL Location: (HJQURNAL, 30071, 1:w)

NJN 12-FEB-74 07:48 30072 INFORMAN Report Location: (JOURNAL, JRNL18, J30072:w)

# JEW 4-JUN-74 18:09 23269

### Back journal Items

NJN 12-FEB-74 08?09 30073 Getting started on the INFORMAN draft Location: (JOURNAL, JRNL18, J30073:w)

NJN 12-FEB-74 11:48 30074 INFORMAN correction Location: (JOURNAL, JRNL18, J30074; w)

NJN 12-FEB-74 11; 55 30075 UDEF Information? Locations (JOURNAL,JPNL18,J30075jw)

NJN 13-DEC-73 07:52 20874 USING Meeting details Location: (MJOURNAL, 20874, 1:w)

NJN 13-DEC-73 07:57 20875 USING membership Location; (JOURNAL, JRNL16, J20875; w)

NJN 13-DEC-73 08:14 20876 Scheduled USING Meeting Location: (JOURNAL,JRNLl6,J20876sw)

NJN 16-JAN-74 09:22 21427 information Management Outline  $Location: (GJQURNAL, 21427, 1sw)$ 

NJN 16-JAN-74 09:56 21428 Defining Users Location: (JOURNAL, JRNL17, J21428;w)

NJN 16-NOV-73 08:26 20332 New USER Locations (JOURNAL,JRNL15,J20332;w)

NJN 16-NOV-73 08:49 20333 New Dates for the USING meeting Locations (JOURNAL,JRNLl5,J20333sw) 68

69

70

71

72

73

74

75

76

# JEW 4-JUN-74 18:09 23269

# BacK Journal Items

NJN 21»DEC»73 07\*33 21153 Status of CCL Location: (JOURNAL, JRNL17, J21153; w)

NJN 21-DEC-73 08:36 21154 Agenda for Jan 3-4 Location: (JOURNAL, JRNL17, J21154:w)

NJN 24-DEC-73 07:16 21175 USING addresses Location: (JOURNAL, JRNL17, J21175:w)

NJN 25-DEC-73 08:09 21176 Agenda for USING Meeting Jan 3-4 Location: (MJOURNAL, 21176, 1:w)

NJN 25-JAN-74 08:48 21612 Comments on KIRK'S WAC Location: (GJOURNAL, 21612, 1:W)

NJN 29\*NOV-73 06105 20620 NETREF Location: (JOURNAL, JRNL16, J20620:W)

NJN 3-DEC-73 06:39 20677 NETREF, and sundry topics re USING mtg Location: (JOURNAL, JRNL16, J20677;w)

NJN 3-DEC-73 06:57 20678 BBN Contacts tor NLS-SCHOLAR Location: (JOURNAL, JRNL16, J20678:w)

NJN 30-JAN-74 07:20 21671 New committee member Location: (JOURNAL, JRNL17, J21671:W)

NJN 5-NOV-73 06:07 20044 USING Notes 5 and 6 Location: (JOURNAL, JRNL15, J20044:W)

9

78

79

**80** 

**81** 

82

83

84

85

86

## Rack Journal items

٠

NJN 6-FEB-74 06:22 21805 Next step in user definition Location: (JOURNAL, JRNL18, J21805:W)

NJN 6-FEB-74 06:37 21806 Availability of USING documents Location: (JOURNAL, JRNL18, J21806;w)

NJN 6-NOV-73 12:45 20070 Proposed USING meeting Location: (JOURNAL,JRNL15,J20**070jw)** 

RMS 2-JAN-74 13:59 21265 Status of CCL Location: (JOURNAL, JRNL17, J21265;w)

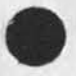

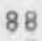

90

Back journal items

۰

(J23269) 4-JUN-74 18:09; Title: Author(s): James E, (Jim) White/JEW; Distribution: /NJN; Sub=Collections: SRI=ARC; Clerk: JEW; Origin: <WHITE>NJNMAIL, NLS; 4, 4-JUN-74 18:06 JEW ;

Proposal for Research No. ISU 74-84 Network Information Center for the Arpanet

# SUBJECT: Network Information center for the Arpanet

SUMMARY:

The Network Information Center (NIC) of SRI Will be restructured to provide a subset of the network-based information services previously provided bV the NIC, These services will include the Arpanet Resource Handbook online and in hardcopy, the Arpanet Directory in hardcopy, the Official Host Names List online, and other user-oriented information services as time and funds permit.

Initially these products will follow already established formats, put an attempt will be made to continue their evolution into a more efficient package with respect to both information input and retrieval,

### OBJECTIVES:

PRIME OBJECTIVE

The prime objective of this oroposed work is to produce hardcopy versions of the Arpanet Resource Handbook and the Arpanet Directory,

# SECONDARY OBJECTIVES

Although an important part of the proposed effort, producing and maintaining an online version of the Arpanet Resource Handbook is considered a secondary objective because user access to this product will be limited officially to one host (0FFICE-1) and one user slot, (In actuality other Arpanet users with directories at OFFICE\*1 will be able to access the tiles also,) As time and funding permit, an attempt will be made to introduce design concepts that will lead to more extensive online distribution and access of the contents of this data base,

The NIC will continue to provide the Official Host Names List, This list will be maintained as an ASCII sequential file accessible to all in a well defined, easily readable format (see Refs,  $1, 2, 7,$  and 8),

The NIC will also continue to maintain the SR1\*ARC Identfiie or other appropriate files that are needed tor the production of the Arpanet Directory,

We will produce an abbreviated version of the Arpanet

Proposal for Research No, ISU 74-84 Network information Center tor the Arpanet

> News, if time and funds permit, Hopefully this will be produced on a bimonthly basis and contain information supplied by interested parties around the network,

An attempt will be made to further define and standardize procedures for gathering information from information contributors (such as Liaison),

In addition we will contribute to user-oriented design features for the NIC/Query language,

BACKGROUND AND TECHNICAL NEED!

The Arpanet working environment has the Potential for creating, organizing, distributing, and sharing information more rapidly than ever before. It also has the potential for making computer processing more readily accessible than ever oefore, On the other hand, the abundance of information and resources available on the network creates a particular need for a mechanism to collect ana organize this abundance into a usable entity,

Originally most server sites on the Arpanet maintained their own information ana information handling procedures, When users from a given host began trying to use resources on other hosts, it soon became apparent that more information and easier access were needed, Finding the right process or piece of information on the right host, then learning all tne commands and procedures needed to locate and access the process or piece of information, presented a task destined to discourage all but the most persistent network users. The result was that users were not very adventuresome about using resources available on hosts other than their own,

Durind the last two Years many new nodes have been added to the Arpanet, The majority of these are users only of the network, and do not have interactive computer resources of their own, Invariably, the first questions asked by these new users are:

« What is there to use on the Arpanet? m Where is it available? \* How do I go about using it?

These conditions then have brought together three concepts that have been evolving separately throughout the history of the Arpanet, One concept is that of a network information center that gathers and channels information to network users about the people, the computer resources and, the knowhow available

Proposal for Research No, ISU 74-84 Network Information Center for the Arpanet

> on the Arpanet, The second concept is that of network information and procedure-handling protocols, Tne third concept addresses itself to data and resource distribution.

The Arpanet has now arrived at a degree of sophistication and maturity where it becomes advantageous to merge these three concepts into a whole new system of handling information about network resources that is tailored to the unique conditions of the networking environment,

The NIC and the Augmentation Research Center (ARC) of SRI have been involved in furthering all three of these concepts for several years (see Refs, 3 and 4), Both NIC and ARC have contributed substantially to procedures and mechanisms needed to develop the three concepts outlined above. Because of this we feel we can provide ARPA with valuable expertise needed to merge these separate concepts into a new unified concept for making network information available, We propose that this be done through continuation of the NIC by evolving present services into new, more appropriate services oased upon user interests and needs,

## ACCOMPLISHMENTS:

The Augmentation Research Center has maintained the Network information Center since its inception in 1969, During this time the NIC performed these five main roles for the Arpanet:

1, served as a prototypical information center in a networking environment,

2, Supported dialog among the geographically distributed individuals and research teams through use of the SRI-ARC Journal, the Network Working Groups, and the SRI=ARC Ident System,

3. Published and distributed the functional documents, RFCs, and other information vital to the growth of the network,

4, Frovioed reference information about network resources and facilities both offline and online through use of the user-oriented NIC/Query language,

Proposal for Research No. ISU 74-84 Network: Information Center for the Arpanet

> , Stimulated the use of and interest in the network by assisting in marketing the Arpanet and by contributing to the development of network protocols,

During this time the MIC has served as the network's information nucleus, and has played a major role in providing for the network's rapidly changing information needs (see  $Rets, 3, 5, 6, 9 and 10$ ,

## PROPOSED EFFORTI

### INTRODUCTION

Our experience has shown that users of the Arpanet are primarily interested in three major activities . computation and data structuring, data transmittal, and data storage and retrieval. Successfully carrying out these activities across the network, requires knowledge of and access to network hardware, software, and communication resources. Before a User can proceed to use these resources he must know where to find them, how to use them, and when they are available (see Ref. 11).

His need tor information about the Arpanet often ranges from highly specific to global in scope and is best met by his having access to a variety of online and offline products,

For instance a user may want to compose an extensive document online, but he may not want to read a similar length document online, A user may want to use a program online, but unless he is a programmer, he will probably never wish to see a hardcopy printout of the program he is using.

The challenge of the networking environment, then, is to provide a design for handling information and resources that allows the user to easily access as much information or as many resources as he cares to use online, while at the same time permitting him to create, store, transmit, and reproduce information that he would prefer to use offline 9

The proposed effort presented below outlines a plan that attempts to meet both the online and offline needs of users with respect to information about the Arpanet,

THE ARPANET RESOURCE HANDBOOK
# Proposal for Research No, ISU 74-84 Network Information Center for the Arpanet

The Arpanet Resource Handbook data base will be built and maintained online in a series of files corresponding to hosts on the network, Altogether these flies will form a compendium of hardware, software, available protocols, and other pertinent information aoout the Arpanet, The format of these files will be that of a concise outline with well labeled and easily identified data elements,

Tne online resource handbook data base will provide the following?

1, An easily edited master file containing information about resources available on specific hosts,

2, Information for the online browsing version *of*  the Arpanet Resource Handbook tnat runs under the NIC/Query language at OFFICE=1,

3. Basic data for production of the host-description portion of the hardcopy version of the Arpanet Resource Handbook,

In addition simple user programs can be applied to this data base to produce the tables that summarize host data,

The online data base will be produced at SRI=ARC using the NLS system since NLS has unique capabilities for fast input and ease of organizing and editing, Initially, the online version will b® maintained as an NLS file, put ways will be investigated to distribute part or all of this data base in some other form (as an ASCII sequential file, for instance) compatible with the systems of other hosts on the network that wish to make this data further accessible to their users,

Tne hardcopy version of the Arpanet Resource Handbook will follow a terse handbook format and will no longer be produced as a loose leaf and continuously updated hardcopy document, Instead, the handbook will be published annually as a bound issue, In the interim new information will be added to the online data base, and important changes will be announced through a newsletter or message medium, (See Arpanet News below,)

#### THE ARPANET DIRECTORY

The Arpanet Directory will be produced semiannually in

# Proposal for Research No, ISu 74-84 Network information Center for the Arpanet

hardcopy from information taken from both the Resource Handbook files and the SRI\*ARC Identfile, We propose that the hardcopy format be similar to the current version of the Arpanet Directory - that is, an inexpensive, widely distributed document designed tor easy look-up,

Production of the current directory is contingent upon upkeep of the SRI identfile, At present information is entered by a cierk as it is received from individuals or hosts. We propose to continue producing the directory in this manner, hut we will attempt to implement procedures tnat will make it easier for users to input and access data.

# THE ARPANET OFFICIAL HOST NAMES LIST

The Official Host Names List will be provided online as an ASCII sequential file accessible to all in a well defined and easily readable format (see Refs. 1, 2, 7 and 8). Information will be added as it is supplied to the NIC by the ARPA IPT Office or its designated representative, Other pertinent attributes such as FTP byte, apropriate line length, etc,, will be added to this file if time and funds permit,

## ARPANET NEWS

An Arpanet News will be produced if time and funds permit. We propose that this newsletter have a brief format and be maintained online in such a fashion that any network user can transfer a copy via FTP or other network procedure to his own host or terminal for viewing. The newsletter should also be made available for distribution to sites that wish to maintain viewing copies in their own systems,

The newsletter will cover such items as new resources; new network programs? notes and memos from ARPA, hosts, and working groups; references to pertinent network documents and papers; and announcements, and will also serve as a mechanism fop reporting updates to the Arpanet Resource Handbook,

Proposal for Research No. ISU 74-84 Network Information Center for the Arpanet

## RELEVANCE TO DOD/ARPA MISSION AND FUNCTIONS

The present concept of the Arpanet is that of a group of diverse computers beina connected by a sophisticated communications network for the purpose of transmitting information and snaring resources, **TO** realize this concept most effectively, there is a need to Know who and what is on the network, This is particularly true now because so many new users ahave recently Joined the network, 5FI proposes to collect this needed information for the Arpanet while continuing to evolve a more efficient and effective distribution system for this information,

WORK STATEMENT: Covering a one-year period from July 1974 to July 1975

SRI will provide:

1. One hardcopy edition of the Arpanet Resource Handbook the contents of which are contingent upon receipt of valid information from the network host Liaison or other host or ARPA appointed representatives,

2, An online version of the Arpanet Resource Handbook to be available for access through a Nic account oh one network slot at OFFICE=1 separately funded by ARPA, (Other Arpanet users of OFFICE-1 may also access this tileset from their own directories,) Production of this fileset will have the same contingency as the hardcopy vers ion,

3, Two hardcopy editions of the Arpanet Directory the contents of which are contingent upon receipt of information from the individuals wishing to be listed within the directory,

4, The official Arpanet Hostname File containing official Arpanet hostnames, nicknames, and host addresses, All information for this file will be provided by ARPA or its appointed representative, The file will meet the criteria outlined in RFC 60s (see Ref, 7), If time and funds permit, other pertinent attributes will be added,

5, Other services and publications, such as production of a brief newsletter, design of a more efficient information gathering and distributing mechanism, etc., will be attempted to the extent that time ang funds are available,

Proposal for Research No. ISU 74-84 Network Information Center for the Arpanet

**PERSONNEL:** 

Biographies of personnel likely to be involved with the proposed tasks follow. In addition ARC will hire two to three<br>additional software personnel; one will be assigned to this project.

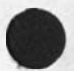

Proposal for Research No. ISU 74-84 Network Information Center for the Arpanet

REFERENCES:

1. Cerf, V. G. "Standard Host Name Policy Announcement," NIC 20479, ARPANET News, ISSUe 10, 37-8 (Dec. 1973).

2. Deutsch, L. P. "Host Names On=line," RFC 606, NIC 21246, Palo Alto Research Center, Xerox Corp., Dec. 29, 1973.

3. Engelbart, D. C., et al. "Online Team Environment, Network Information Center and Computer Augmented Team Interaction," fina, report on SRI Proj, 8457, Augmentation Research Center, Stanford Research Institute, Menlo Park, Calif., June 8, 1972. pp. 109-162

4. Engelbart, D. C. "Comordinated Information Services for a Discipline- or Mision-Oriented Community," paper presented at the Second Annual Computer Communications Conference, San Jose, Calif., Jan. 24, 1973.

 $5<sup>′</sup>$ Feinler, E, J. "Resource Notebook = Future plans," NIC 12425, Stanford Research Institute, Menlo Park, Calif., Nov. 29, 1972.

6. Kudlick, M. D. "NIC Programming Needs," NIC 21504, Network Information Center, Stanford Research Institute, Menlo Park, Calif., Jan. 1974.

7. Kudlick, M. D. "Host Names On=Line," RFC 608, NIC 21256, Network Information Center, Stanford Research Institute, Menlo Park, Calif., Jan. 10, 1974.

Kudlick, M. D. and Feinler, E. J. "ASCII Text File of 8. Hostnames," RFC 627, NIC 22360, Network Information Center, Stanford Research Institute, Menlo Park, Calif., Mar. 25, 1974.

9. Lehtman, H. G. "New Description of Help Version of Query,"<br>NIC 19624, Network Information Center, Stanford Research Institute, Menlo Park, Calif., Oct, 11, 1973,

10. Lehtman, H. G. "Response to Kirk's Note on Things Missing in the Current Version of HELP [NIC/Query]," NIC 22753, Network Information Center, Stanford Research Institute, Menlo Park, Calif., Apr. 18, 1974.

11. Neigus, N, J., et al. "Some Initial Suggestions for Network Information Management", Draft of USING Subcommittee on Network Information Management, to be published,

Proposal for Research NO, ISU 74-84 Network; Information Center tor the Arpanet

CONTRACTUAL PROVISIONS:

I ESTIMATED TIME AND CHARGES

The estimated time required to complete this project and report its results is twelve months starting 1 July 1974, The institute could begin work on receipt of a fully executed contract.

Pursuant to the provisions of ASPR 16=206.2, attached is a cost estimate and support schedules in lieu of the DD Form 633=4, Also enclosed is a signed form complete except for the "Detail Description of cost Elements,"

# II CONTRACT FORM

It is requested that any contract resulting from this proposal be written on a cost-plus-fixed fee basis,

III ACCEPTANCE PERIOD

This proposal will remain in effect until 30 June 1974, If consideration of the proposal requires a longer period, the Institute will be glad to Consider a request for an extension of time,

# IV REPORTS

Production of one issue of the Arpanet Resource Handbook and two issues of the Arpanet Directory within the twelve month period will fulfill the reporting schedule,

### V SECURITY CLASSIFICATION

SRI holds a Top Secret facility clearance, which may be verified through the cognizant military security agency: San Francisco Defense Contract Administration Services Region, Attn: Office of Industrial Security, 866 Malcolm Road, Burlingame, California 94010, Staff assignments will be in accordance with the level of security assigned to the work.

Proposal for Research No, ISU 74-84 Network Information Center for the Arpanet

Cost Estimate;

 $\rightarrow$ 

Proposal for Research No. ISU 74-84<br>Network Information Center for the Arpanet

# COST ESTIMATE

(For the one year period starting 7/1/74)

PERSONNEL COSTS

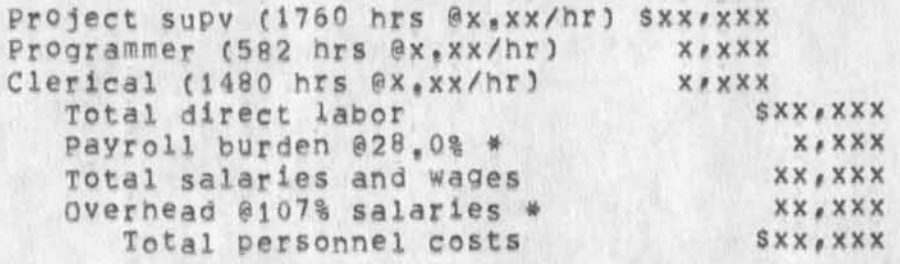

## DIRECT COSTS

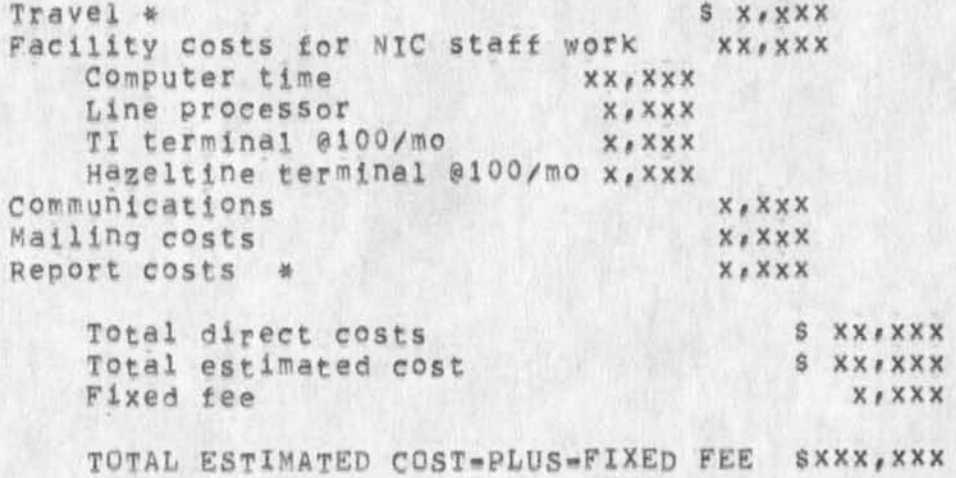

\* See following Schedules

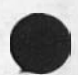

Part Two -- Contractual Provisions

 $[2]$ 

Proposal for Research No, ISU 74-84<br>Network Information Center for the Arpanet

Cost Schedules:

Proposal for Research No. ISU 74-84 Network Information Center lor the Arpanet

#### SCHEDULE A

#### DIRECT LABOR

Direct lapor charges are based on the actual salaries for the staff members contemplated for the project work plus a 4% judgmental factor of base salary for merit increases during the contract period of performance. The precise factor applied is dependent on the estimated period of performance, Frequency of salary reviews and level of merit increases are in accordance with the institute's Salary and Wage Payment policy as published in Topic No, 505 of the SRI Administration Manual and as approved by the Defense Contract Administration services Region,

#### SCHEDULE B

## OVERHEAD AND PAYROLL BURDEN

These rates have been found acceptable by the Department of Defense for billing and bidding purposes for the calendar year of 1974, we request that these rates not be specifically included in the contract, but rather that the contract provide for reimbursement at billing rates acceptable to the Contracting Officer, subject to retroactive adjustment to fixed rates negotiated on the basis of historical cost data. Included in payroll burden are such costs as vacation, holiday and sick leave pay, social security taxes, and contributions to employee benefit plans,

#### SCHEDULE C

# TRAVEL COSTS

2 trips to Washington,  $D_nC_f$  and Boston @416/fare \$832<br>5 trips to Los Angeles and San piego @55/fare 275 5 trips to Los Angeles and San piego @55/fare 275<br>Subsistence 5 days at Washington, D.C @42.50/day 213 subsistence 5 days at Washington, D.C @42,50/day 213<br>5 days at Boston @38.00/day 190 5 days at Boston 038,00/day 190<br>0 days at Los Angeles 030,00/day 300 10 days at Los Angeles 030,00/day Car Rental 5 days at 15/day 75<br>Total Travel 81,885 Total Travel

Air fares and car rentai rates are based on prices established in the current Official Airline Guide, Domestic subsistence rates and travel by private auto are quoted at published standards,

# SCHEDULE D

## REPORT COSTS

Report costs are estimated on the basis of the number of pages of text and illustrations and the number of copies of reports required in accordance with the following rates per page which have been reviewed by DCAA:

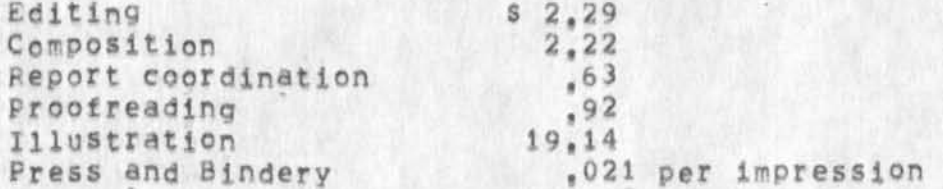

Following is a breakdown of the estimated cost of report production:

Resource Notebook,  $1$  issue, 300 pp/issue, 1000 copies/issue \$x, xxx Arpanet Directory,  $2$  issues, 50 pp/issue, 1000 copies/issue  $x_{A}$ xxx Arpanet News, 6 issues, 5 pp/issue, xxx copies/issue xxx<br>Total Estimated Report Costs sx, xxx Total Estimated Report Costs

Proposal for Research No, ISU 74=84<br>Network Information Center for the Arpanet

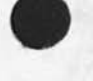

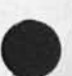

JAKE 4-JUN-74 19:49 23270

Proposal for Research No. ISU 74-84 Network Information Center for the Arpanet

> 1 May 74 SRI=ARC 22849

Proposal For Research SRI NO. ISU 74-84

NETWORK INFORMATION CENTER FOR THE ARPANET

part One -- rechnical proposal

Prepared for:

Information Processing Techniques Office Advanced projects Research Agency 1400 Wilson Boulevard Arlington, Virginia 22209

Attn: Craig Fields

Prepared by:

Elizabeth Feinler Information Specialist Network Information center

Approved:

Douglas C. Engelbart, Director Augmentation Research Center

Bonnar Cox, Executive Director Information Science and Engineering Division Stanford Research Institute

1 May 74 SRI\*ARC 22849

Proposal For Research SRI NO, ISU 74-84

NETWORK INFORMATION CENTER FOR THE ARPANET

Part Two--Contractual Provisions

Prepared for:

Information Processing Techniques Office Advanced Research Projects Agency 1400 Wiison Boulevard Arlington, Virginia 22209

Attn? Craig Fields

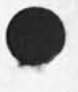

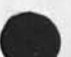

Proposal for Research No. ISU 74-84 NetWork Information Center for the Arpanet

 $\overline{\phantom{a}}$ 

(J23270) 4-JUN=74 19:49; Title: Author(s); Elizabeth J. (Jake)<br>Feinler/JAKE; Distribution: /JAKE; Sub=Collections: NIC; Clerk; JAKE;<br>Origin: <FEINLER>COSTEST.NLS;47, 4-JUN=74 19:46 JAKE;

# Martin,

Phil Geison has saio he will drop by to help with video things when you get ready to do them, He will know about zoom lens needs, I'll tell Phil he can start coming over on thursday, i notice there is a "NORMAL / INVERSE" switch on the mixer=fader panel and assumed this could be used in the demo, Rodney said he was going to inverse tasKer, This seems a bit too inflexible and too much trouble it that switch works. 1

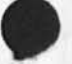

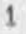

(J23271) 4\*JUN-74 19:53; Title: Author(s); KirK E• Kelley/KIRK; Distribution: /MEH( t ACTION J ) : ubS -collections: SRI-ARC; ClerK: KIRK;

 $\label{eq:2.1} \alpha_{\rm{c}}=-20$ 

 $\boldsymbol{z}$ 

3

5

6

WUC demo reasons

# Dick, in response to your messages!

The Whole Universe Catalog Demo is a demonstration *of* the Whole Universe Catalog. It will be presented to anyone interested in seeing it. It will be for their information only. I'm not sure what you are concerned about and how that relates to "our talk", There has been no talk with the Point Foundation of any proposals it that's what you are concerned about,

I'm somewhat surprised that you are suddenly interested in the Whole universe catalog demo, j wOyld very much like to talk to you about it and I'm glad to see you have an interest in it. I have been talking with others about it and working on it tor a long time, After the all-ARC meeting before last, I told Doug that I was planning on having people here from the point Foundation to look at the Whole Universe Catalog, Doug agreed to spend lunch with us if he had the time, Mike Kudlick, Elizabeth Michael, and Dirk vanNouhuys and others have all urged me to give a demonstration of the Whole Universe Catalog accessing system, There has long been talk about having ARCers give demonstrations on the little known things tor which they use the system.

If I had thought there would be any reason what-so«»ever **to** get a personal ok from you before I planned give such a demonstration, you can be sure i would have done so, I still do not quite understand why I need an ox from you except that you have said you will not allow the demo until you understand my intentions toward the Point Foundation, I intend for them to see a demonstration of a prototype for a whole universe Catalog, They were invited to see the demonstration because as the Foundation set up to manage tne money from tne whole Earth Catalog, they may be interested in funding development of a Whole Universe catalog, I don't know at this time if they have any money at all for this purpose.

If you still feel that we need to get together this week, this causes me some inconvenience, The reason I have taken this week's vacation is because I am sleeping 8-5 and working on WUC nights from 7pm to 7am, There is an incredible amount of work that needs to be done before the pototype is demonstrable, I have budgeted my time very closely, and fall behind with every word of this I write. However, sndmsg me if you still want to talk, and I'll come in thursday,

1

Sincerely, Kirk

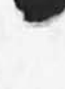

WUC demo reasons

(J23272) 4-JUN-74 22:34; Title: Author(s): Kirk E, Kelley/KIRK;<br>Distribution: /RWW( [ INFO-ONLY ] ) JCN( [ INFO-ONLY ] ) DCE( [ INFO-ONLY 1 ) DVN( [ INFO-ONLY ] ) EKM( [ INFO-ONLY ] ) MDK( [ INFO-ONLY ] ) ; Sub-Collections: SRI=ARC; Cierk; KIRK;

This distribution to the architect community is tor their use and further desemination, **it** can be distributed further (for example with a log on msg) if the architects request that,

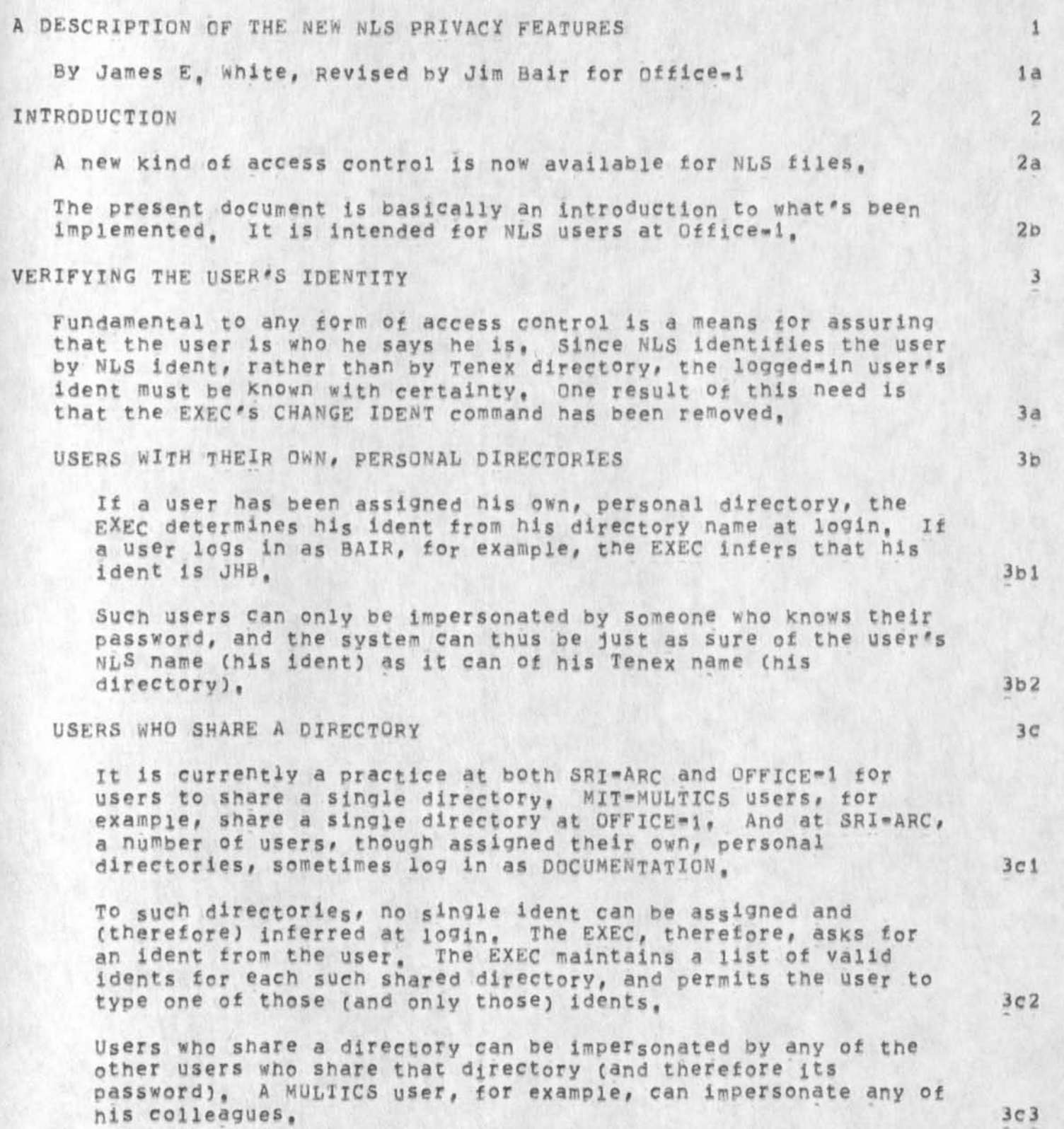

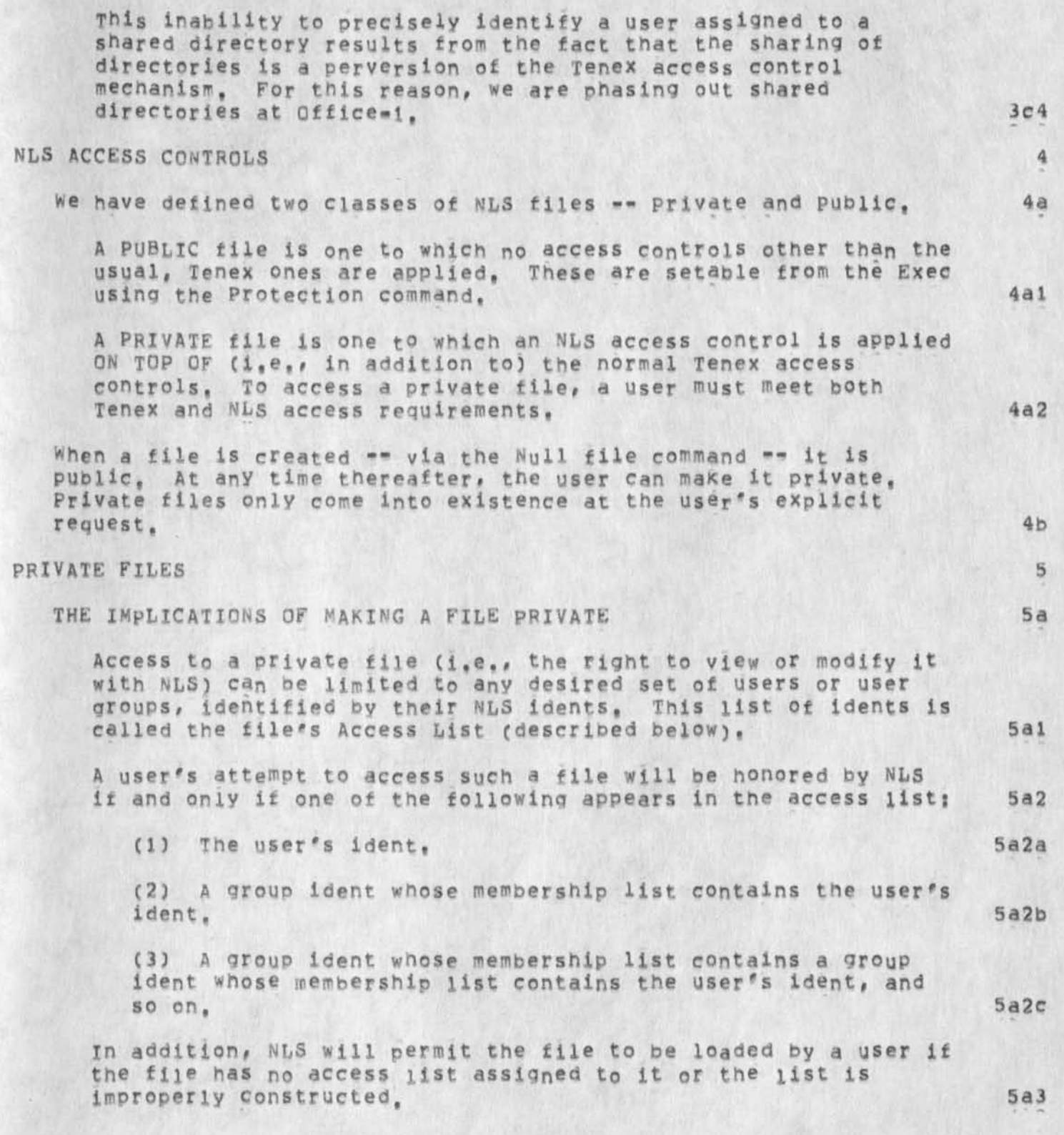

JHB 5=JUN=74 08:21 23273

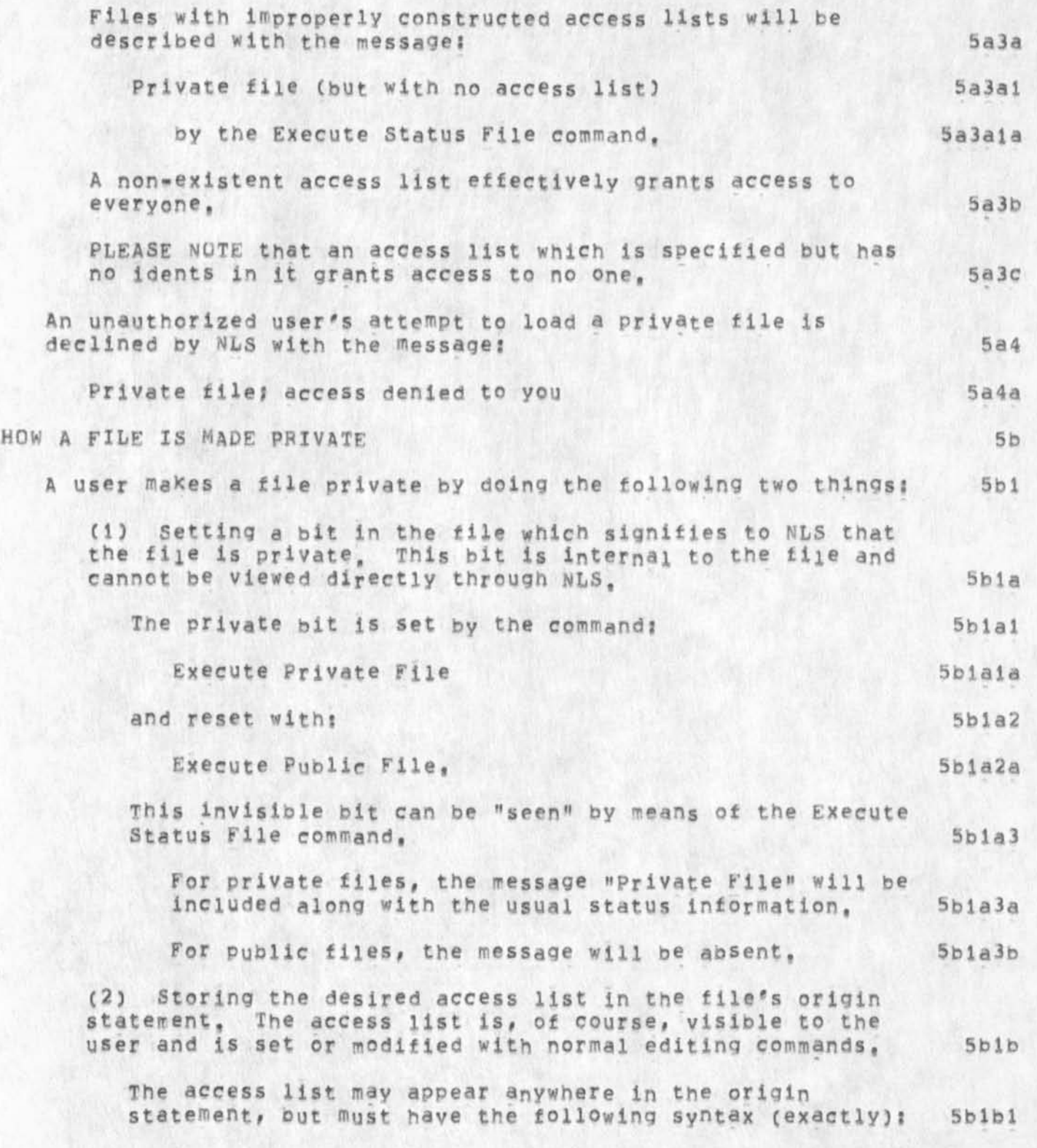

JHB 5=JUN=74 08:21 23273

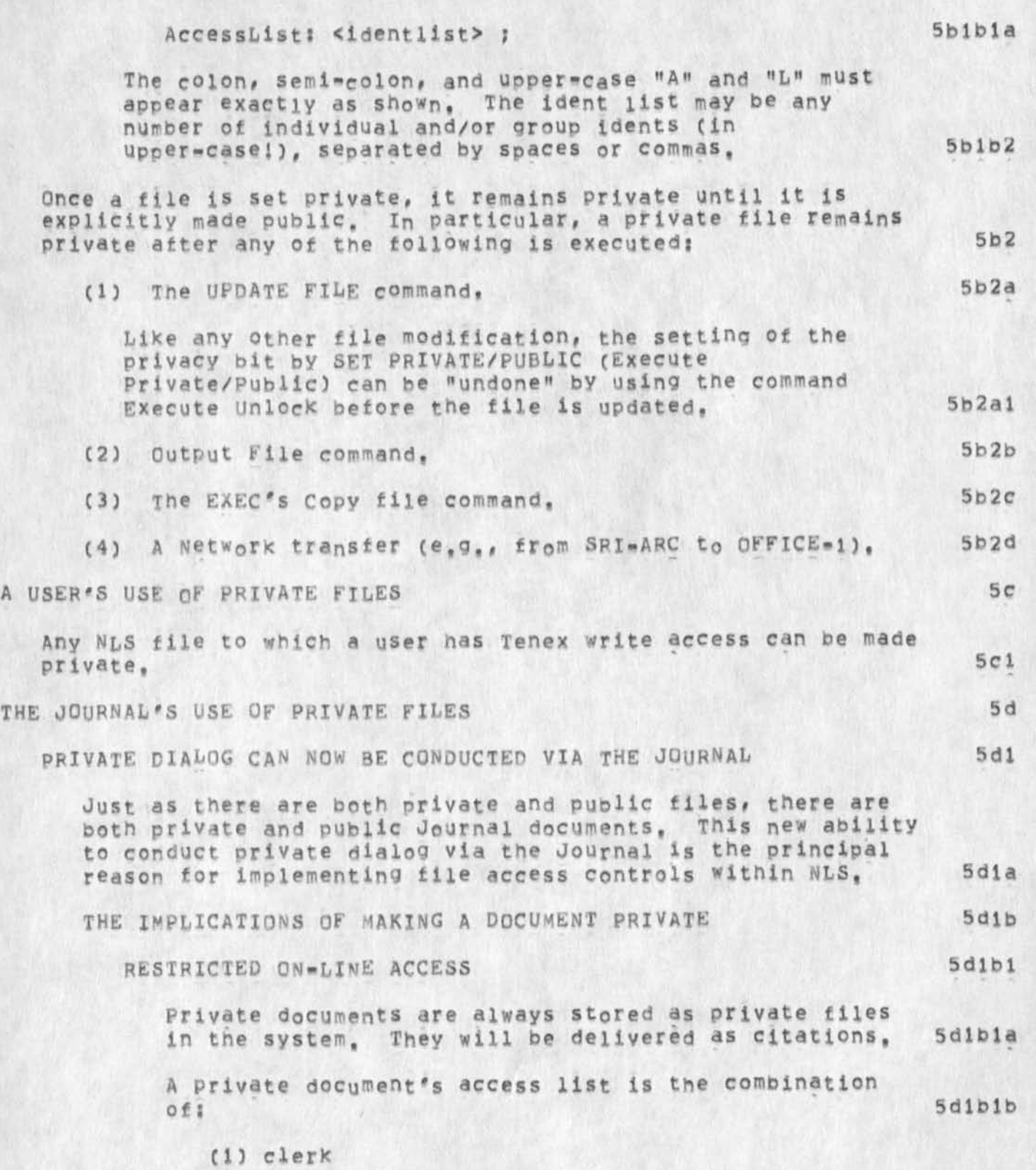

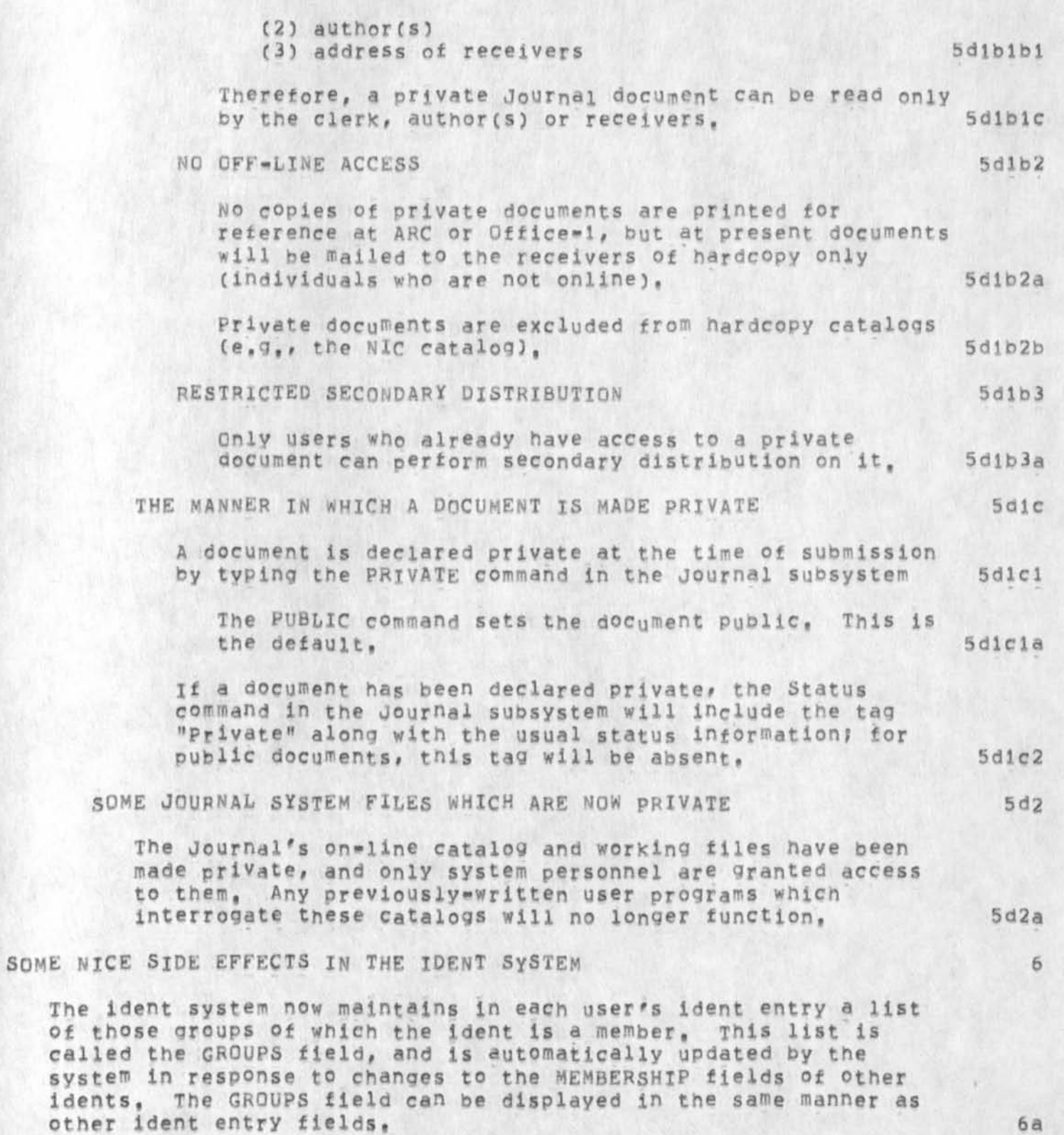

5

This feature was added to the ident system to reduce the amount of processing time required to verify a user's access to a private file. With the aid of the locged-in user's GROUPS field, NLS can immediately (i.e., without consulting the ident file) verify the user<sup>f</sup>s access to a file,

The GROUP list must, of course, be retrieved from the ident file the first time it's needed, but is immediately available in all subsequent references, 6bl

The list is retrieved and saved the very first time the system has occasion to load the logged-in user's ident file entry. If this happens to occur in connection with the first attempt to retrieve a private file, then the completion of that first access check will be delayed while the list is retrieved, 6bia

 $6<sub>b</sub>$ 

**/** 

(J23273) 5-JUN-74 08:21; Title: Autnor(s); James H. Balr/JHB) Distribution: /KWACC [ ACTION ] ) RMS2( <sup>t</sup>ACTION ] ) RWW( C INFO-ONLY <sup>1</sup> ) MDK( [ INFO=ONLY ] ) JEW( [ INFO=ONLY ] ) RLL( [ INFO=ONLY ] ) JAKE( [ ) MDK( [ INFO=ONLY ] ) JEW( [ INFO=ONLY ] ) RLL( [ INFO=ONLY<br>INFO=ONLY ] ) ; Sub=Collections: SRI=ARC KWAC; Clerk: JHB; Origin: ( BAIR, PROTECT, NLS;3, ), 5-JUN-74 08:05 JHB ;####;

JHB 5-JUN-74 08:43 23274 Recommended Defaults for User Settable Options in New NLS

For implementation

 $\ddot{\phantom{a}}$ 

Recommended Defaults for User Settable Options in New NLS

# BASIC DEFAULT MODULE for New NLS: Revised

These are the recommended defaults for user settable options as requested by CHI, including the recommendations from ARC staff and the Architect Community (in response to -- ljournal, 22754,), Recommendations and comments received online are cited at the end, Note also the summary, (Chanqes from the current default are noted by \*change) and a series of the series of the series of the series of the series of the series of the series of the series of the series of the series of the series of the series of the series of the series of the se

These defaults are temporarily for all users until the the NLS modules are built. It is expected that at that time there will be a different set of defaults for each module (tnere are five modules currently being defined which will each be a separate subsystem), Thus, the reset command would restore the defaults for that module, which is certainly more desirable than returning to entry level NLS every time one does a reset, The reset viewspecs should, however, restore the user's useroption set, not the basic default for the module, and the module of the module of the module of the module of the module of the module of the module of the module of the module of the module of the module of the module of the module of the module o

Feedback mode: VERBOSE (50 characters max) (alternatives: terse, length, indenting) 1bl

Prompt mode: PARTIAL (alternatives: off, full) lb2

NO prompt for options, lb2a

Recognition mode: FIXED (alternatives: anticipatory, demand,<br>expert) expert) and  $1b3$ 

JMB: You get all alternatives with 7, you always type 3 letters, and the repetitive typing imprints the word on one's mind , , , ib3a

Herald mode: VERBOSE, length! 4 (\*change) (alternative: terse,<br>"\*") **»!#«) lb4** 

current context length: 7 lb5

Jump return! 10 filereturn! 10 ib6

Level adjust prompting: Off, no field (\*change) 1b7

Viewspecs 1b8

levels: ALL, lines: ALL, hjm(\*change)puy(#chanoe)B(\*chanqe)CE(#cnange)HJLP lbSa

viewspec prompting? Off C\*cnange, no field) lb8b

Recommended Defaults for User Settable Options in New NLS

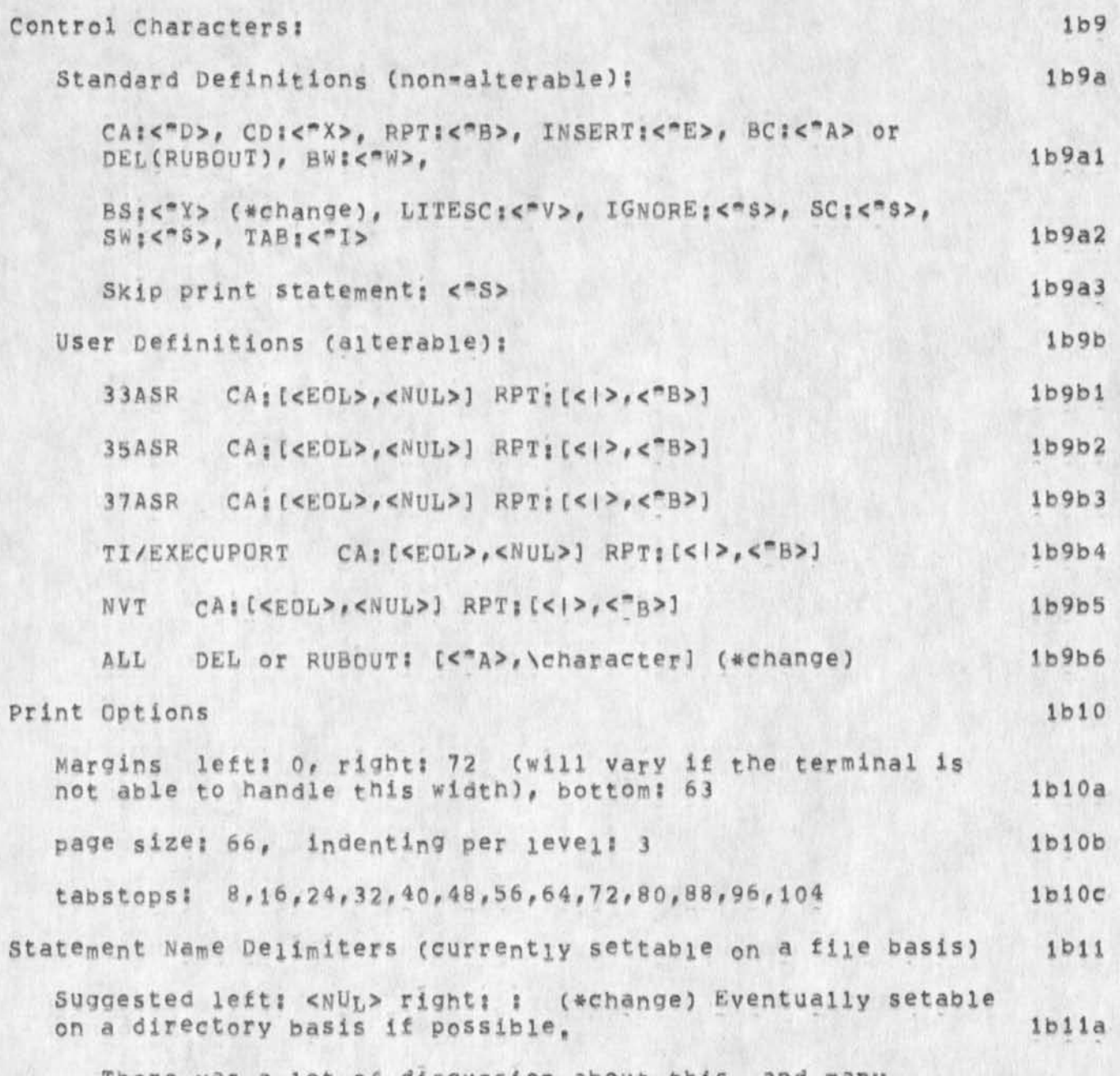

There was a lot of discussion about this, and many alternatives were suggested. The one that seems to be consistent with the majority is recommended here. Others were: left: <NUL>, right: , (MDK);left: <NUL>, right; <NUL> (KIRK); quotation marks, spaces, etc. It is necessary to avoid spurious names in a file causing erroneous hits and increased processing overhead, The purpose of the change is to allow the novice user to use default delimiters that when printed do not significantly

ldi

Recommended Defaults for User Settable Options in New NLS

mar the text. Turning off statement names presently requires that whatever information the name contained be duplicated in the remaining text of the statement, and that this concept be taught to novices. The new defaults will allow the user familiar only with links to use names to address. This is a state of the state of the state of the state of the state of the state of the state of the state of the state of the state of the state of the state of the state of the state of the state of the state

#### Summary: 1c

The new user who has had no training or prior NLS exposure would net see viewspecs, hierarehial levels, or variable character recognition (or the prompts for these). A mechanism will have to be set up whereby he can easily advance beyond this limitation, probahly oy contacting UD, who will change the option settings, or (when developed, see below) select a preset package of useroptions by calling a subsystem such as "NL\$2". 1c1

The application purpose of this limited offering is to enapie a user to prepare and send text, Thus, we offer that basic capability as a concrete response to the criticism that NLS is too complex, etc, some changes are necessary in the command set available, but this will require programming modification and a complete set of graduated NLS modules from basic default through total capability (design recommendations forthcoming), lc2

Addendum: Changes recommended by Staff and Users (Responses fedback to original proposal): id

CHII Changes for User-Profile defaults: 1) herald length = 4 (gives one EDIT, HELP, CALC, etc,), 2) include viewspec E (print pagination), 3) \*Q cannot he BS (Backspace Whole Typein) since it invokes HELP, 4) we should come up with some reasonable defns for INSERT and CD for the common devices we support, and 5) the right margin setting should be based on the device, not just set at 72,

There will be a different set of defaults in force when we bring the new NLS up at ARC so that people get default recognition modes more consistent with old NLS,

KIRK 16 MAY = 74 12:47 23022 Please change the default setting for ESCAPE in TNLS back to be ESCAPE Message: Currently it is defined to be <"B>, There is no way for a default TNLS user to use Ken's file recognition feature, <"B> doesn't do in the new system what it did in the old so people certainly aren't used to it as it is. I suggest this be

3

Recommended Defaults for User Settable Options in New NLS

changed in your default useroption parameters specification. Also, is there any way you could submit some of your specifications now so they can be implemented while we wait for resolution of the others? \*\*\*\*\*Note: [ ACTION ] \*\*\*\*\*

Comments? The current Implementation makes it Impossible for NLS to be self-teaching. **1 d2a** 

DHC 22-APR-74 18:27 30518 Proposed default user options Message: I just read (22754,) and like the proposed user options, 1 expect that users will find life much easier with them. A minor point: how about having viewspec E (pagination) as the default?

A minor tangential point: why doesn't OFFICE Nis pay attention toTermlnal Type Scope and pause after a screenful has been output (without any input)?

**Dave**,Daye,

JMB 20-APR-74 18:49 22813 Comments/Questions from the documentor Of U5ER0PTI0NS Location; (LJOURNAL, 22813, 1:w) \*\*\*\*\*Note: \* action \* \*\*\*\*\*

CHI 2\*MAY\*74 08:54 22886 Some recommendations for new users of the new NLS Message; I recommend that new users of the new NLS set their prompting to "PARTIAL" and their recognition mode to EXPERT ANTICIPATORY, Further, I recommend that TNLS users set their HEARALD LENGTH to 4 or that they set their HERALD to TERSE. These are all accomplished by using the USEROPTIONS subsystem, I give the following as an example: EXECUTE <command in subsystem> USEROPTIONS RECOGNITION <mode> EXPERT <secondary mode> ANTICIPATORY CA.

DLS 22-APR-74 06:23 30503 Default **settings** for new NLS users **Location;** (JJOURNAL? 30503, l;w)

idi

*X* **d2** 

 $1d5$ 

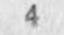

Recommended Defaults for User Settable Options in New NLS

 $\bullet$ 

(J23274) 5-JUN=74 08:43; Title: Author(s): James H, Bair/JHB; Distribution: / CHI( [ ACTION ] ) RWW( [ ACTION ] ) HGL( [ ACTION ] ) SRI=ARC( [ INFO=ONLY ] ) ; Sub=Collections; SRI=ARC; Clerk; JHB;

 $\mathbf{1}$ 

New NLS Bug

When I delted a statement by bugging it as a frozen statement, it was removed from the frozen st, window, but not from the tile, The statement in the file was "bad statement identifyer". An Update compact removed the statement and those immediately adjourning it as well, I have delted and edited frozen statements successfully in old NLS,

New NLS Bug

 $\sim 10$ 

(J23275) 5-JUN-74 10:47; Title: Author(s); James H, Bair/JHB; Distribution: /FDBK( [ ACTION ] ) BUGS( [ ACTION ] ) HGL( [ ACTION ] in case youre interested) ; Sub-Collections; SRI-ARC BUGS; Clerk; JHB;

 $DVN S = JUN = 74 12:26 23276$ 

1

tTelephone Contact: Joe Brazey of Air University

On Friday Captain Joe Brazey of Headquarters, Air University, Maxwell Airtorce Base, Ai,36112 called, He had Dean Meyer's name and Jim Bair's number, I answered the phone and ended up talking with him, Air University is next to some of tne people who are going to use NSW and he had been talking with them, Lt. Col schelonka, and with Col Kibbler. On the basis of those conversations he wanted to investigate our "editing system" to prepare docuemtnation, particularly for extension courses for air officers, I answered questlns briefly about NLS, and possible access to it through ARPA's share of the Utility, and sent him a TNLS and a DNLS manual, orur most recent report Cjournal,l3043,) and Doug's two most recet papers[Augmented workshop (Ijournal,14724,) and Coordinated Information services (mjournal,  $12445,$ )]. He planned to call when he had stidied the paper and hopes to visist, I suggested that when he called again he try too get in touch with Jim Bair.

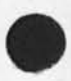

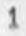
trelephone Contact: Joe Brazey of Air University

 $E = -1$ 

(J23276) 5=JUN=74 12:26; Title: Author(s): Dirk H. Van Nouhuys/DVN;<br>Distribution: /JHB( [ ACTION ] ) JCN( [ INFO=ONLY ] ) RWW( [ INFO=ONLY ]<br>) NDM( [ INFO=ONLY ] ) ; Sub=Collections: SRI=ARC; Clerk: DVN;

My Interest in WUC DEmo

Kirk, Thanks tor your reply, I generally want to Know in advance when people want to hold a seminar oecause they require resources and ours are in short supply, in the case of your giving a WUC seminar I think that is good, You have worked hard on it and many including me do not fully understand its advantages and disadvantages relative to other things going on, However when possible proposals are involved as I understand is the case here then I need to know what is being represented to who, Thats part of my job, Even though this is your personal thing ARC is involved in various ways and I have a responsibility to see its interests represented relative to the outside world as we discussed before when you were talking about wanting to contact ARPA, in reading your note (23188,) asking to get the projector set up and tuned up (a resource) you state "I plan to give a deomonstrat ion to ARC and the Point Foundation towards getting funds for the Whole Universe Catalog,", This type of intension requires my being in on the act at least to the extent *of* knowing clearly what you are thinking and planning, The goal here is not to make life nard on you but to keep the communications needed by any organization flowing in appropriate channels especially concerning interactions with the outside world, We still need to get together and talk. Dick 1 and talk 1 and talk 1 and talk 1 and talk 1 and talk 1 and 1 and 1 and 1 and 1 and 1 and 1 and 1 and 1 and 1 and 1 and 1 and 1 and 1 and 1 and 1 and 1 and 1 and 1 and 1 and 1 and 1 and 1 and 1 and 1 and 1

### My Interest in WUC DEmo

 $\cdot$   $\cdot$   $\cdot$ 

(J23278) 3-JUN-74 15:03 5-JUN-74 14:57; Title: Title: Author(s): Richard W, Watson/RWW; Distribution: /KIRK( [ ACTION ] ) JCN( [ INFO-ONLY 1 ) DCE( [ INFO-ONLY ] ) DVN( [ INFO-ONLY ] ) EKM( [ INFO-ONLY ) ) MDK( [ INFO=ONLY ] ) ; Distribution: /JCN( [ INFO=ONLY ] ) DCE( [ INFO=ONLY ] ) HGL( [ INFO=ONLY ] ) ; Sub=Collections; SRI=ARC; Clerk; **RWW3** Origin: ( WATSON, DIF, NLS; 1, ), 14=MAY=74 09:07 RWW ; ####;

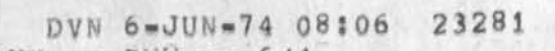

Notes on Documentation Planning Meeting between DVN an RWW on 6/4,

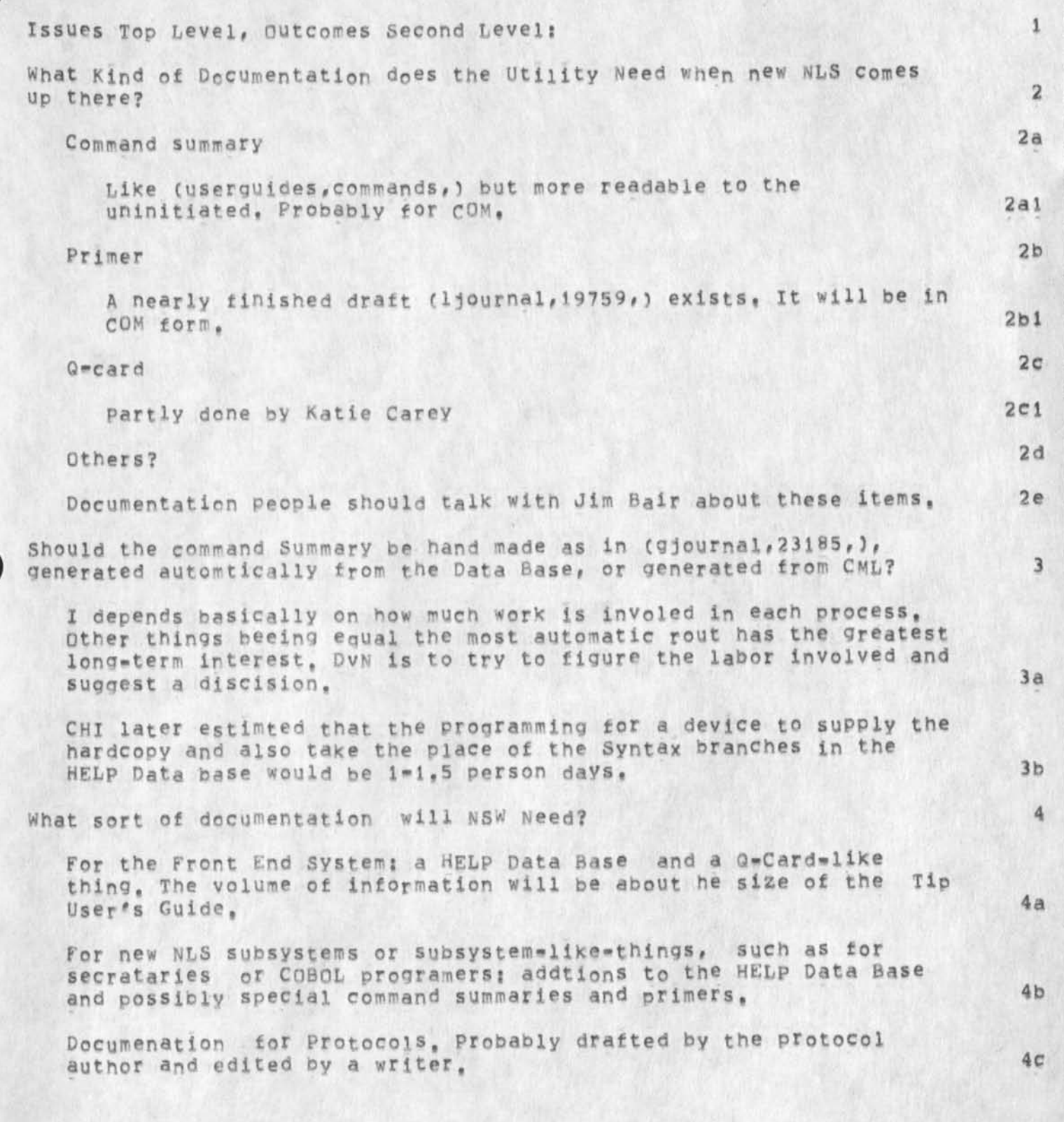

DVN 6-JUN-74 08:06 23281

Notes on Documentation Planning Meeting between DVN an RWW on 6/4,

For NSW Host Connection: User documentation, perhaps some overviews, 4d

Should the command Summary be hand made as in (gjournal,  $23185$ ,), generated automtically from the Data Base, or generated from CML? 5

I depends basically on how much work is involed in each process, Other things beeing equal the most automatic rout has the greatest long-term interest. DyN is to try to figure the labor involved and suggest a discision, 5a

CHI later estimted that the programming for a device that supplied the hardcopy and also took the place of the Syntax branches in the HELP Data base would be 1-1,5 person days, 5b

What Sort of Work Still weeds to be Done On the Help Data Base? 6

Something like 2 person weeks remian to fill up the blanks. Another week or so could well be devoted to cleaning up writing, adding or subtracting from menues, etc, by trial, After the next round of software reprogramminq we sould let the structure of (documentation, help, ) lie for about a mounth to see how it works befor any futher substantial revision. 6a

Where will support come from? 7

Utility plans and the NSW proposal ask for enough money to support three people for the year following July, It is not clear that we will get what we have asked for. 7a

DVN 6-JUN-74 08:06 23281 Notes on Documentation Planning Meeting between DVN an RWW on 6/4,

(J23281) 5-JUN-74 21:52 5-JUN-74 21:53 5-JUN-74 21:55 6-JUN-74 08:06; Title: Title: Author(s): Dirk H, Van Nouhuys/DVN; Distribution: /DIRT( [ INFO-ONLY ] ) ; Distribution; /DIRT( [ INFO-ONLY ] ) ; Sub-Collections: SRI-ARC DIRT; Clerk: DVN;

 $\mathbf{1}$ 

## VANNOUHUYS[SEND\*MAIL], DVN;1 is in browse mode

Last night hwne I went to send a journal itme I got that message, I had some time before set modifications temporary to read a message in my initial file that was more than one screenful, I went bacK to my intial file and reset modifications but when I went to send the journal item, I got the same message and no completion,

VANNOUHUYS [SEND=MAIL], DVN; 1 is in browse mode

(J23282) 6-JUN-74 08:11; Title: Author(S): Dirk H, Van Nouhuys/DVN;<br>Distribution: /NEWNLS( [ ACTION ] ) ; Sub-Collections: SRI=ARC NEWNLS; Clerk: DVN;

Bug: Move Character

 $\cdot$   $\cdot$ 

Bug: try moving character from a particular point to the same point, It copies the character instead of doing nothing, **Tyre** it is a silly thing to do but copying makes matters worse, Bug: Move Character

 $\begin{array}{c} \bullet \\ \bullet \end{array}$ 

(J23283) 6-JUN=74 09:51; Title: Author(s): Robert N. Lieberman/RLL;<br>Distribution: /FDBK( [ ACTION ] ) ; Sub-Collections: SRI=ARC; Clerk: RLL;

#### DIA 6-JUN-74 10:00 23284

Visit Log: D. Donnely and R, Larkin, about TREE META

 $\begin{array}{c} \begin{array}{ccc} \bullet & \bullet & \bullet & \bullet \end{array} & \begin{array}{ccc} \bullet & \bullet & \bullet & \bullet \end{array} \end{array}$ 

Dave Connely and Bob Larkin of the U.S. Army Electronics Command at Fort Monmouth N.J. came to ARC to talk with DIA about TREE META on  $June 5, 1974, 1$ 

They plan to use our TREE META to build a compiler for a graphics system on a varian 620, 2

They have access to BBN's TENEX and the ARPANET. 3

Visit Log: D. ponnely and R. Larkin, about TREE META

(J23284) 6-JUN-74 10:00; Title: Author(s): Don I, Andrews/DIA; Sub-Collections: SRI-ARC; Clerk: DIA;

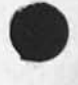

 $\label{eq:1} \begin{array}{ll} \mathcal{L} & \mathcal{L} \bullet \mathcal{L} \\ \mathcal{L} & \mathcal{L} \bullet \mathcal{L} \end{array}$ 

1

 $\overline{2}$ 

3

 $\overline{4}$ 

5.

6

Ron Short, SRI, AI and Industrial Automation

Initial talk, he just dropped by, He is relatively new to SRI, invlved in industrial automation work in AI group, becoming involved in some sort of study of the management information system relationship to the production process, Gave him copies of the following; He'll get in touch later, e,g, we can have lunch together.

D. C. Engelbart, AUGMENTING HUMAN INTELLECT: A CONCEPTUAL FRAMEWORK, SRI Project AFOSR=3223, October 1962 (XDOC == 3906,)

), C, Engelbart and W, K, English, "A Research Center for Augmenting iuman Intellect", AFIPS Proceedings, Fall Joint Computer Conference, 1968, Washington, D.C. (XDOC -- 3954,)

D. C. Engelbart, "Intellectual Implications of MULTI-ACCESS COMPUTER NETWORKS", A paper for the Proceedings of The Interdisciplinary Conference on Multiaccess Computer Networks in Austin, Texas, April  $1970. (XDC - 5255)$ 

D, C, Engelbart, COORDINATED INFORMATION SERVICES for a DISCIPLINE-OR MISSION-ORIENTED COMMUNITY, paper presented at the Second Annual Computer communications Conference, San jose, California, 24 January 1973, (journal, dated 12 Dec 72 -- Mjournal, 12445,1; xhmz)

D. C, Engelbart, **R, w.** Watson# J, **C.** Norton# **T HE AUGMENTED KNOWLEDGE**  WORKSHOP, paper presented at the National Computer Conference, New York City, June 1973, (IJOURNAL, 14724,)

Ron Short, SRI, AI and Industrial Automation

 $(J23286)$  6=JUN=74 10;27; Title; Author(s): Douglas C, Engelbart/DCE; Distribution: /RWW( [ INFO=ONLY ] ) BC( [ INFO=ONLY ] ) JCN( [ INFO=ONLY ) ) ; Sub-Collections: SRI=ARC; Clerk: DCE;

Comments on Scene 6 of Movie

 $\sim$ **TALLY** 

> Looks like you've got a good thing, Good l]ck in shooting; I'll be anxious to see it. Don't feel obliged in any way to do more than consider these suggestions; I like what you have,

Comments on Scene 6 of Movie

Good stuff! A few quick suggestions? 1

(5F6) FY75 file could become document described in (5F7) after a few quick edits, then eliminate (5F7)j ife, slow there, so mayoe combine two scenes 2

(5F9A) how about split screen, with McMan copying peoples branches (which we saw being written) into outline of  $(SF6) = (5F7)$  3

(5F10) didn't seem to fit and may not be necessary; should Keep scene moving quickly and keep up their level of amazement 4

(5F11) maybe use the video projector instead=of/with blackboard 5

(5F12) big deal; doesn't seem necessary 6

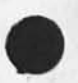

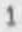

Comments on Scene 6 of Movie

 $\begin{array}{c} \bullet \quad \circ \bullet \quad \bullet \quad \bullet \end{array}$ 

(J23287) 6-JUN-74 13:17; Title: Author(s): N. Dean Meyer/NDM;<br>Distribution: /RLL; Sub-Collections: SRI-ARC; Clerk: NDM; Origin: < MEYER>S6, NLS; 1, 6-JUN=74 13:13 NDM ;

JAKE 6-JUN-74 13:35 23288

# Guest account at OFFICE-1

 $\overline{\phantom{a}}$ 

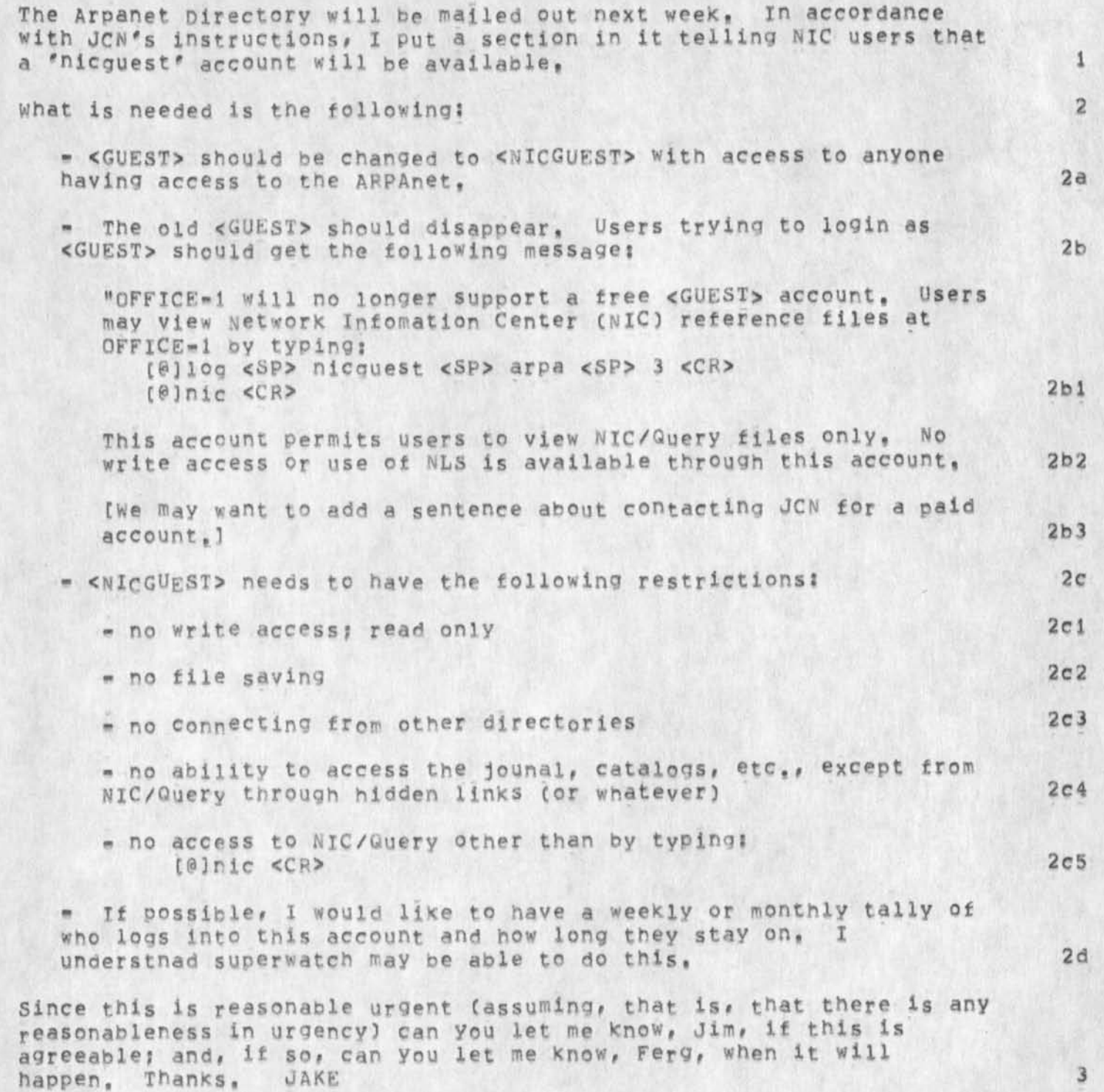

Guest account at OFFICE=1

 $\rightarrow$ 

 $(J23288)$  6=JUN=74 13:35; Title: Author(s): Elizabeth J, (Jake) Feinler/JAKE; Distribution: /WRF JHB(fyi) JCN MDK; Sub=Collections: NIC; Clerk; JAKE; Origin: <FEINLER>NICGUEST, NLS;1, 6-JUN=74 13:15 JAKE ;

21-MAR-74 1111-PDT HARDEMAN: Catalog File Sizes Distribution: VANNpUHUYS, Hardeman<br>Received at: 21=MAR=74 11:11:14

DLRK, THE FOLLOWING REPRESENTS THE MINIMUM SET OF FILES REQUIRED FOR SUCCESSFUL NICJ AND ARCJ RUNS AT OFFICE-1, THE SET MAY HAVE TO BE EXPNDED DEPENDING OF WHERE AND HOW THE SOURCE FILE IS CONSTRUCTED, THE BELOW ASSUMES IT WAS CREATED OVER HERE AND PASSED OVER THERE TO BE PROCCESSED,

1

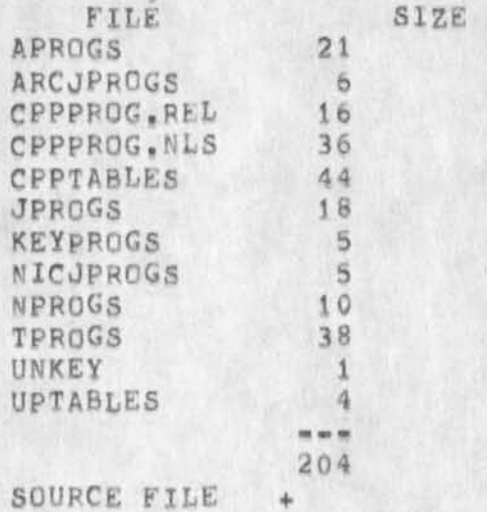

 $1a$ 

BAH(FOR THE RECORD AGAIN) 6-JUN-74 14:55 23290

Catalog Program File size

 $\sim$ 

 $($ J23290) 6=JUN=74 14:55; Title: Author(s): Beauregard A, Hardeman/BAH(FOR THE RECORD AGAIN); Distribution: /JCN( [ INFO=ONLY ] ) MEJ( [ INFO-ONLY ] ) JBN( [ INFO-ONLY ] ) JDH( [ INFO-ONLY ] ) Sub-Collections: DEIS DPCS SRI-ARC NIC; Clerk; DVN;

 $\,1\,$ 

secondary distribution of journal item 22822

In the absence of a secondary distribution command in the new journal system, see (ljournal, 22822, 1) for our contact structure and philosophy.

7

3

#### Copy of message to J. Burchfiel (at BBN)

### Jerry;

A while ago you sent me a message in which you stated that most of the changes which are in our EXEC are local idiosyncracies, and not of general interest to the TENEX community, I would like to discuss this further with you, as I feel that many other sites would like some capabilities offered in our EXEC, The implimentation can of course be different, but some other sites, notably IsI, have already built similar mechanisms ,

You pointed out that the original agreement with Ken Victor was to put all changes under assembly switches, and localize them in the initialization and command table routines, Ken was aware of this, but did not do so because our changes are simply too extensive to do that way,

However, I want to stress that we do want to bring out's and 8BN's EXEC closer together. The extent of our changes makes it imperative to have some close collaboration on bringing the EXEC'S togther,

To make the initial process of considering which ARC features are of general usage, and should (could?) be supported by BBN, I have prepared a breakdown ot our changes and their importance to us, Also, I think that all the items in Group B will be of use to other sites,

#### $APPENDIX = ARC*BBN$  EXEC Differences

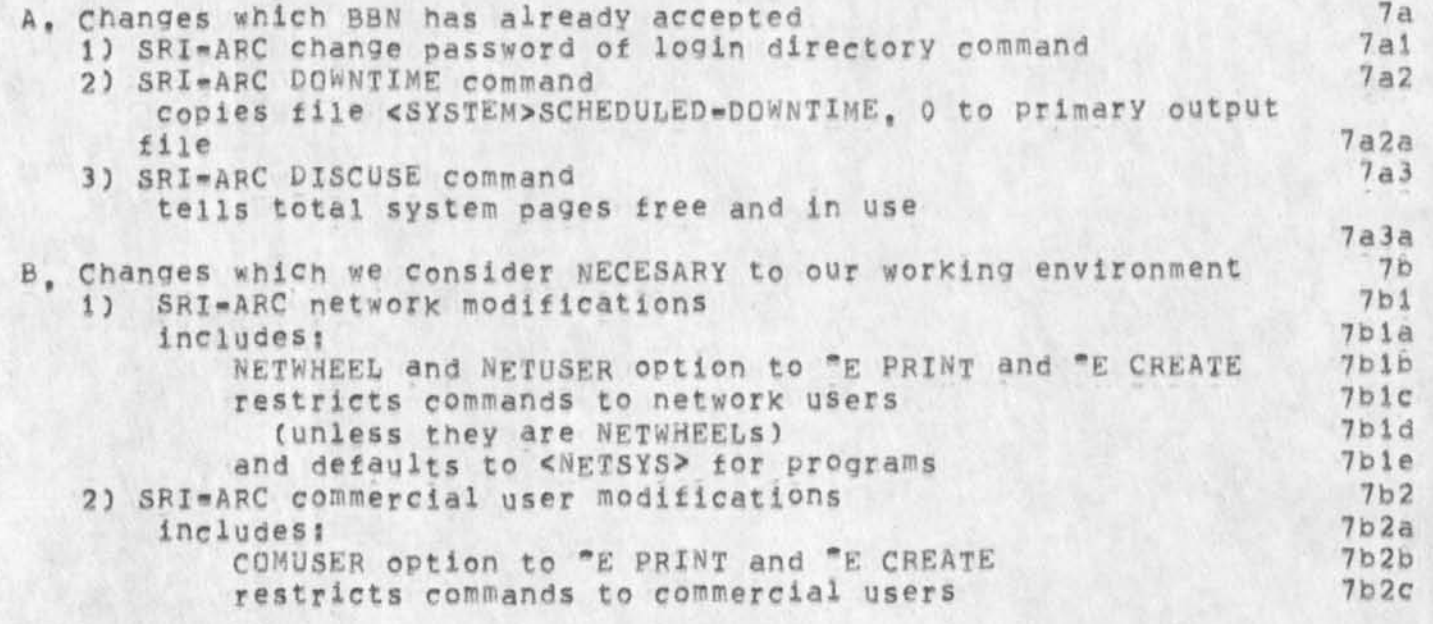

Copy of message to J, Burchfiel (at BBN)

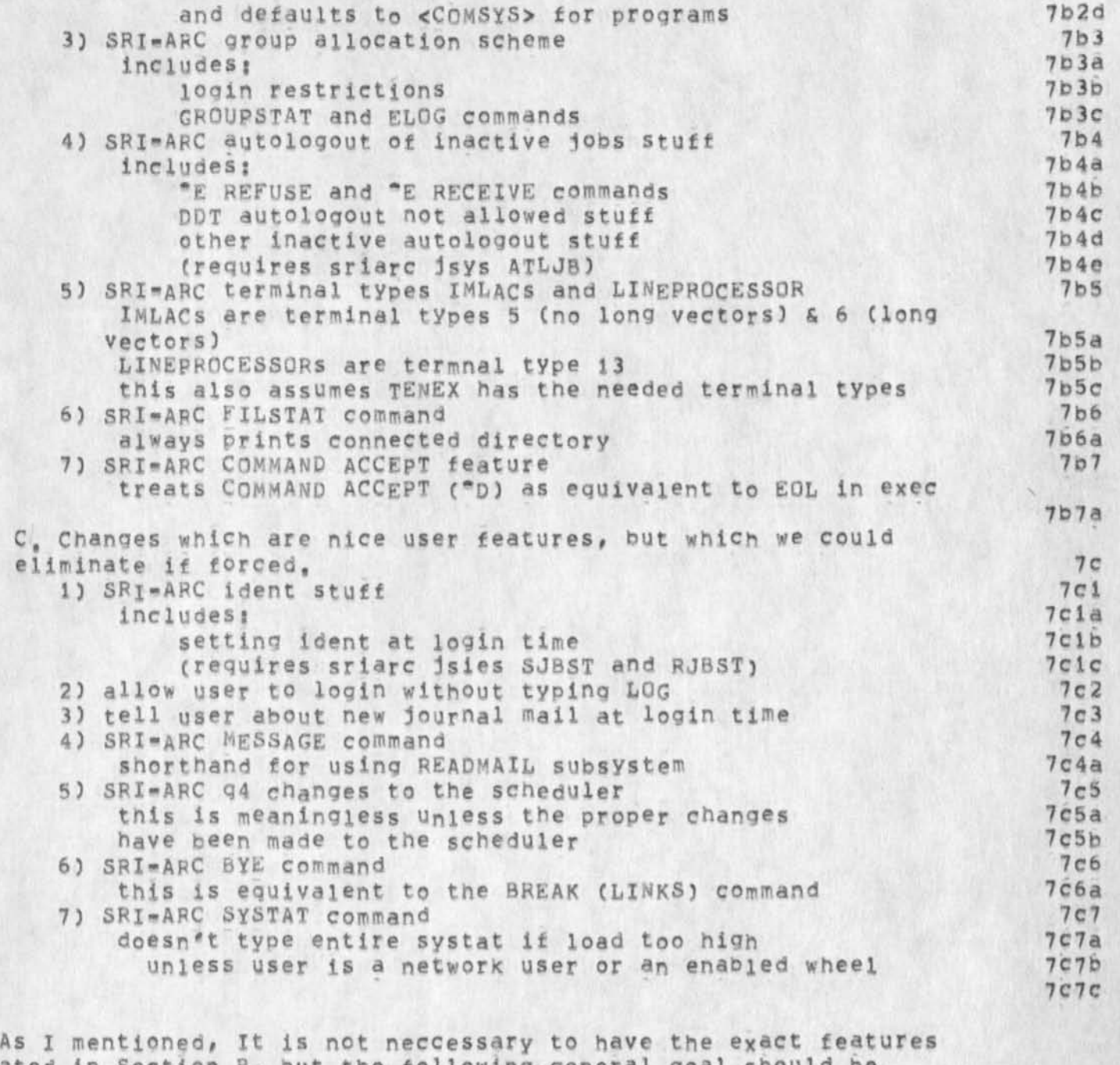

stated in Section 8, but the following general goal should be accomplishd. Items 1 and 2 concern th bility to restrict EXEC commands and subsystem usage on the basis of some data base (a file, information in the DDB, etc,) The Operator and Wheel capabilities are a step in this direction, but are too limited to accomplish this goal completley, We have defined users as local, network, or commercial, ISI has used a GLOG vs, LOG distnction, 8

WRF 6-JUN-74 17:11 23293

#### Copy of message to J. Burchfiel (at BBN)

Items 3 and 4 concern some tpe of background job which controls user login access to the system, With the advent of the pie-slice scheduler, this background process will be useful to keep monitor overhead (especially scheduling) at a reasonable level. Again, ISI has already adopted a Group Allocation process. 9

It em 5 is of use as several sites may wish to run either Imlacs or Line-processors in the future, and such devices should be supported by the EXEC, (This change would actually be part of the broader issue of getting Big Charactter Input into TENEX.) (0

Items 6 and 7 are very simple changes of major significance in terms of convenience, It would be unfortunate to have these features, especially the FILSTAT change, go away, 11

I would like t talk with you about these changes after you have had a chance to read this paper, We at ARC would be willing to make a major effort to include these features in a manner useful to all TENEX sites, 12

Sincerely, Bill Ferguson CFERGUSONgARC) 13

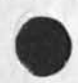

Copy of message to J, Burchfiel (at BBN)

(J23293) 6-JUN-74 17:11; Title: Author(s): William R, (Ferg) Ferguson/WRF; Distribution: /JCN KEV; Sub-Collections: SRI-ARC; Clerk: WRF; Origin: <LJOURNAL>22835, NLS;1, 25=APR=74 14:22 WRF ;

New recgnition mode - True expert=expert

Please comment ; will send to fdbk after your personnal response, Believe this to be a very important improvement in the system,

New recQnition mode - True expert-expert

(expert-mode)

**/** 

I very strongly urge the adoption of the following recognition mode,

a true expert-expert mode

Example;; there are three commands beginning wiih the letter S (Substitute, set, show) It would be consistent and very much Prefered by users (I think) to have  $s =$  Substitute,  $\langle sp \rangle_{S}$  = Show, <5P><S*9>S* s set.

The mental and physical pain to learn S, SE, SH is far greater, will defer to Jim Bair for psychological support to this opinion, Additionlly, the space chord on the Keyset is extremely easy, I

Once having primary mode expert, than one may get secondary mode expert, Moreover, secondary mode expert will in effect give expert mode for all levels. There would still only be two recognition levels,

i

1

la

lb

**lc** 

 $id$ 

New recgnition mode - True expert-expert

(J23294) 6-JUN=74 18:01; Title: Author(s): Robert N. Lieberman/RLL; Distribution: /JHB( [ ACTION ] ) ; Sub=Collections: SRI=ARC; Clerk: RLL;

DCE 6-JUN-74 18:21 23295 George Fischer, Tlbor Harsanyl, and NSDG, Newspaper System Development Group

Dean, expect a visit,

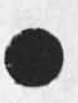

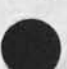

DCE 6-JUN-74 18:21 23295

George Fischer, Tibor Harsanyi, and NSDG, Newspaper System Development Group

<"7

The Newspaper System Development Group (NSDG) is a cooperative association formed by a number (8 I think) of large newpapers and chains. Tibor Harsanyi, of SRI, Ext 3953, learned of the group's existence during a study he is making on computer-aided photo typesetting, He had met George Fischer in Norfolk, va,, where he is the computer-systems man for the newspaper, That newspaper is one of the NSDG, and Fischer has been very active in the Group (a past chairman), Harsanyi felt that our work would be of interest to the NSDG, had mentioned ARC to Fischer, and urged me to call him to make contact, the contact of the contract of the contract of the contract of the contract of the contract of the contract of the contract of the contract of the contract of the contract of the contract of the contract of the co

George I. Fischer, (804) 446-2000. Fischer's nickname is "Gif". His newspaper is part of Landmark Communication, Inc. 1a

Harsanyi related that NSDG is apparently developing a super, computerized newspaper-production system, involving large IBM machinery, cooperative utilization, etc, Something like S9 million over next 4 years committed to the development, lb

I located Fischer in Toronto, working on NSDG business, We talked briefly -- to him we are an unknown, He mentioned that IBM'S Federal Systems Division in Gaithersburg is the prime computer-systems contractor, and that Singer (I gather this to be the Link Division in Sunnyvale) has a sub-contract to develop a special composition and editing terminal (Fischer described windowing, comparing Stories A and B, and copying material into a third window where the user's story was being constructed), *<sup>2</sup>*

We agreed that NSDG would need to get acquainted with us and our stuff a bit before further mutual-interest discussion was relevant, Ended by arranging that he will have some system guy belonging to the NSDG try to contact Dean Meyer at SRI Washington sometime in the next several weeks, for a bit of description and demo, 3

**1** 

(Dean, he said he'd have the man introduce the names of Fischer and Engelbart to you as a sort of recognition key. The guy likely won't be from the Norfolk paper. 3a

DCE 6-JUN-74 18:21 23295 George Fischer, Tibor Harsanyi, and NSDG, Newspaper system Development Group

(J23295) 6-JUN-74 18:21; Title: Author(s): Douglas C, Engelbart/DCE; Distribution: /NDM( { ACTION ] ) JCN( { INFO=ONLY ] ) SWM( { INFO=ONLY ] ) BC( { INFO=ONLY ] ) TLH( { INFO=ONLY ] ) DVN( { INFO=ONLY ] ) ; Sub-Collections: SRI=ARC; Clerk: DCE;

### WUC demo today (fri) at 4:00

Richard Fikes has asked me to demonstrate NLS and in particular, the Whole Universe Catalog, to his Berkeley AI class tomorrow (fri) afternoon, T said I would notify the people necessary to OK the demo (RWW and JCN) and set up the conference room projector (splitter camera?) (SLJ MEH) but that I could not guarantee anything on such short notice, I will be in at 4:00 in case everything works out, -- $Kirk<sub>0</sub>$ , 1

 $6 = JUN = 7404:39:00,496$ Net mail from site SRI-AI rcvd at 6-JUN-74 04:38:59 Dates 6 JUN 1974 0048-PDT From: FIKES at SRI-AI Subject; Demo To: Kelley at SRI-ARC, Kelly at SRI-ARC 2

Kirk#

I am teaching a class at Berkeley on AI Programming Languages, and they are going to visit SRI Friday afternoon, They would enjoy seeing NLS in action and particularly your Whole universe Catalog, Any chance you would be available to show it to them? They will be around all afternoon after 2:30, Rich 2a

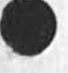

WUC demo today Ctrl) at 4:00

(J23296) 6-JUN-74 21:00; Title: Author(s): Kirk E. Kelley/KIRK; Distribution: /RWW( [ ACTION ] ) SLJ( [ ACTION ] ) JCN( [ ACTION ] ) MEH( [ ACTION ] ) DVN( [ INFO-ONLY ] ) ; Sub-Collections; SRI-ARC; Clerk: KIRK;

## KIRK 6-JUN-74 21:48 23297

1

at-sign @ no longer valid character in statement names

At-sign is the alphabetic zero and should be available for use in statement names as in oldnis. Ampersand & should also be available,<br>but that's another issue, Is the fact that @ does not work in the new system a bug or a feature?

KIRK 6-JUN-74 21:48 23297 at-sign a no longer valid character in statement names

 $(J23297)$  6-JUN-74 21:48; Title: Author(S): Kirk E, Kelley/KIRK; Distribution? /BUGS( C ACTION ] ) KEVC C ACTION 1 ) DCEC C INFO-ONLY J ) j Sub-Collections; SRI-ARC BUGS; Clerk; KIRK;
## Response to (23294,) RLL:New recognition mode

I think: secondary and tertiary command level recognition by spaces instead of unique spelling is worthy of serious experimentation, From a psychological viewpoint, the suggested operation is far more consistant in psychomotor operation. Further, experiments have shown that short term memory is more efficient utilizing character consistency rather than alternatives (as it would be using all numbersor all characters rather than the combination), whether this will affect long term memory of keystrokes for command recognition can only be projected from the work on STM, I recommend that this alternative be implemented as soon a possible and that it be integrated with MDK's proposed online command presentation scheme. It should be substituted for the present expert/expert mode.

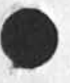

**1** 

Response to (23294,) RLL: New recognition mode

 $\sim$   $\sim$   $\sim$   $\sim$   $\sim$ 

(023298) 6-JUN-74 22:56; Title? Author(s): Jawes H, Bair/OHB; Distribution: /RLL( [ ACTION ] ) MDK( I INFO-ONLY 1 ) FDBKC C INFO-ONLY 3 ) DVN( { NFO-ONLY I } ) ; Sub-Collections: SRI-ARC; ClerK: JHB>

## exceed capacity with verify file,

exceed<br>In my In my file (kelley, bad, ) a verify file results in an error called from repsh where  $st = the$  address of a stack or ring buffer,  $st$ .systkt = 1 . This also causes a content analyzer to result in the message; "fst entry nonexistant", There seems to be a stack overflow, The file has 31 levels of depth, Is this my problem? I have been requested to give a demonstration at 4:00 today (fri) in which I will need to use this file using content analyzer patterns at least to that level in depth, Please let me Know if this bug cannot be fixed before then, Kirk, (PS: I had planned to use the experimntal system as that is the only place , r remembers viewspecs.) 1 exceed capacity with verify file.

 $\overline{a}$ 

(J23299) 7-JUN-74 02:34; Title: Author(s): Kirk E, Kelley/KIRK; Distribution: /BUGS( [ ACTION ] ) ; Sub-Collections: SRI=ARC BUGS; Clerk: KIRK;

## TNLS still losing instituted CONAN program

TNLS S This morning, using TNLS, found same trouble as before, My prgram <engelbart>m,xa loads all right, says its being ins tituted as content analyzer, But, leave PRO and try applying it and no effect, Return to PRD, Do Show Status -- not instituted, Do an Institute Program m as Content Analyzer, Do Show Status to verify -- yes it is instituted, Quit to EDI, try printing with VSPEC i == no effect, Return to PRO, Show Status, and lo, it is not instituted any longer. I TNLS still losing instituted CONAN program

 $x \rightarrow -1$ 

(J23300) 7-JUN-74 07:37; Title: Author(s): Douglas C. Engelbart/DCE; Distribution: /FDBK( [ ACTION ] ) ; Sub=Collections:<br>SRI=ARC; Clerk: DCE; Brief Outline of What I cover in a Demo

ĸ,

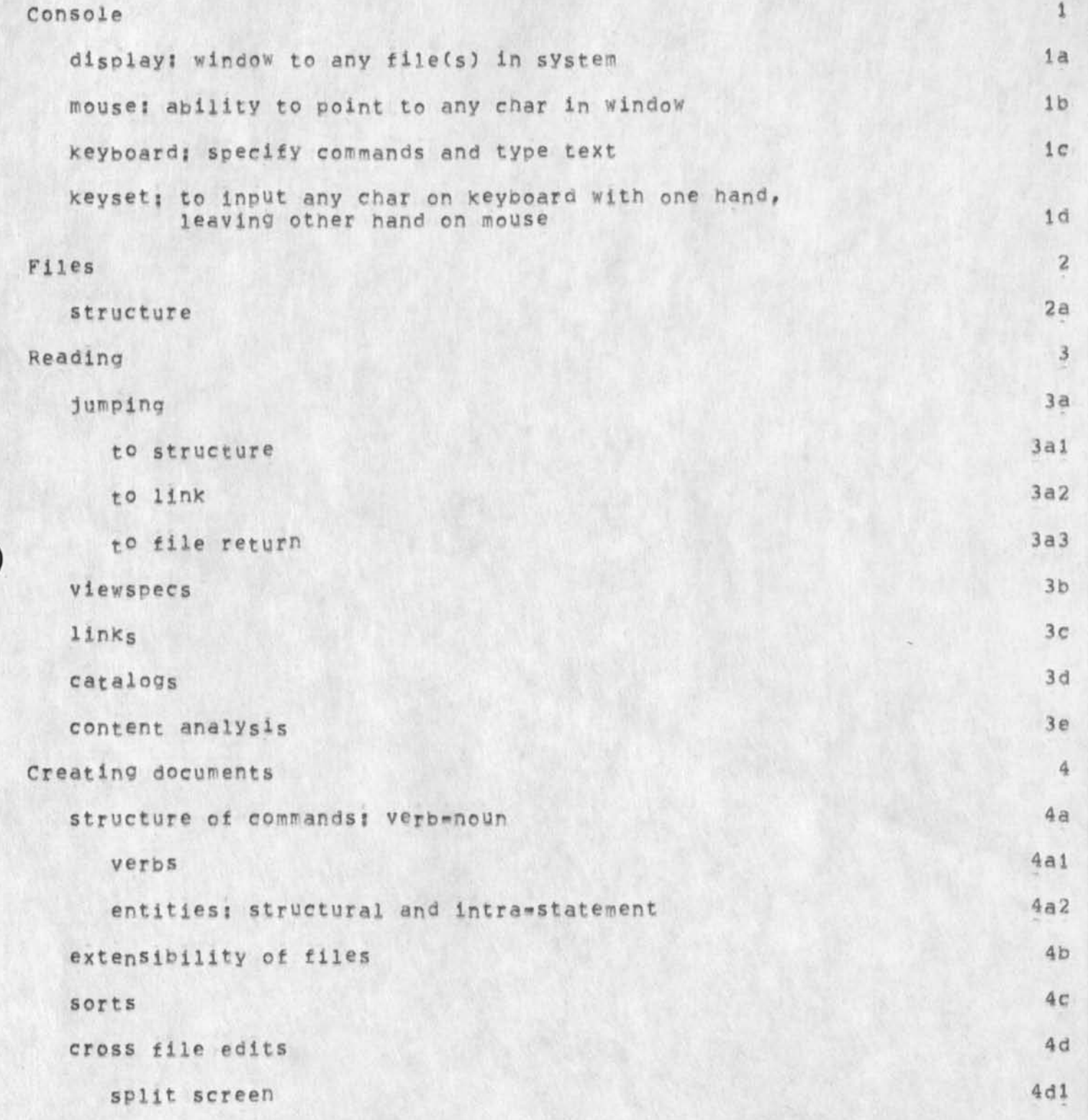

Brief outline of. What I cover in a Demo

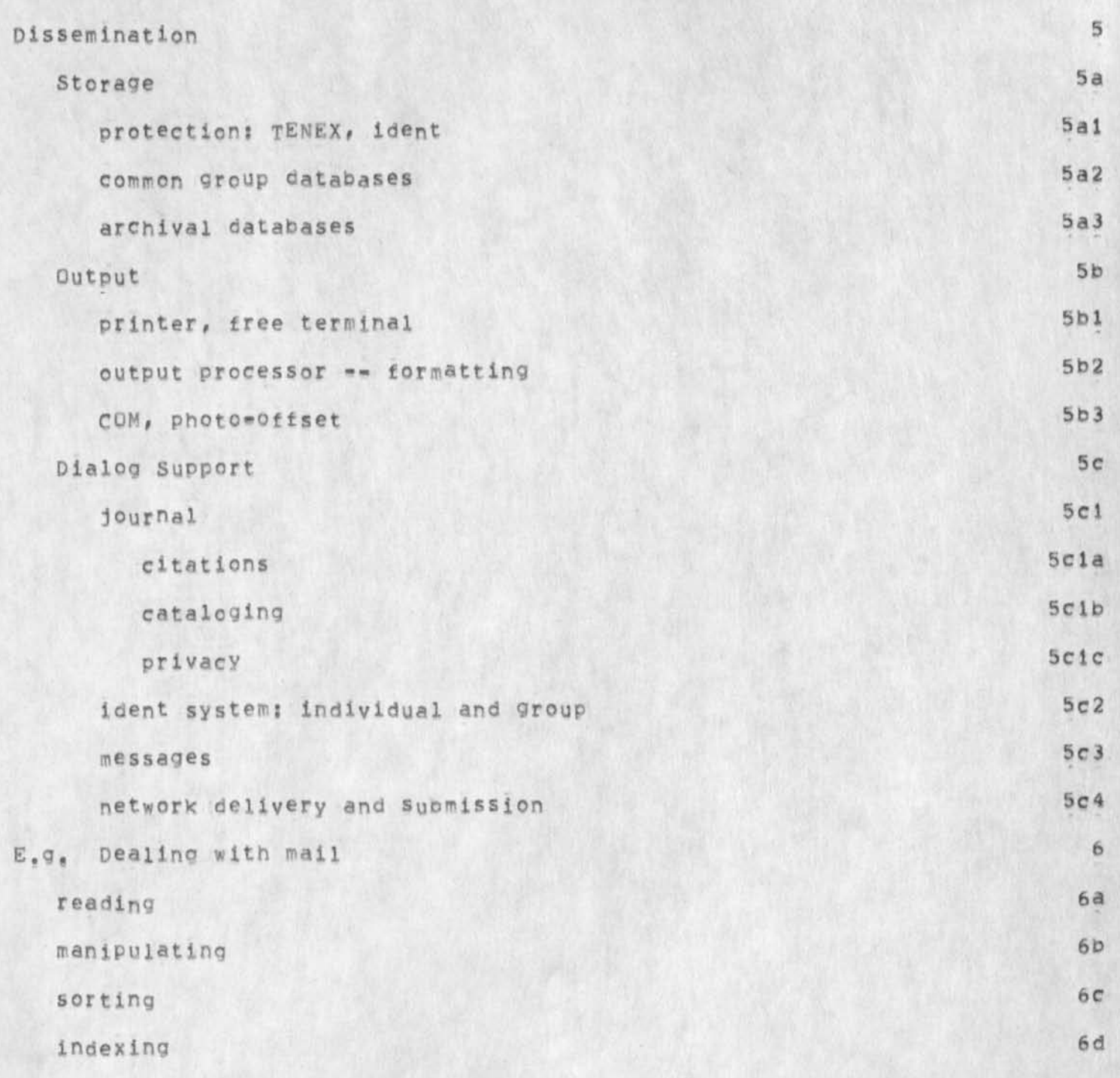

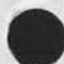

Brief outline of What I cover in a Demo

 $CJ23301$  ) 7-JUN=74 08:57; Title: Author(s): N, Dean Meyer/NDM; Distribution: /IMM( [ INFO-ONLY 1 ) RLL( [ INFO-ONLY 1 ) JCN( [ INFO-ONLY 1 ) RJ( [ INFO-ONLY 1 ) ; Sub-Collections: SRI-ARC; Clerk; NDM;

Mew recognition mode: a true expert-expert.

Please read (23294,) and (23298,) tor suggestion on an additional recognition mode, I would not replace the expert-expert mode but have this new mode made in addition, 1 New recognition mode: a true expert-expert.

(J23302) 7-JUN-74 09:38; Title: Author(s): Robert N, Lieberman/RLL; Distribution! /FDBKC C ACTION 3 ) SRl»ARC( I ACTION 1 ) j Sub-Collections: SRI=ARC; Clerk: RLL;

RLL 7-JUN-74 10:35 23303

Second pass corrections to your final report contribution

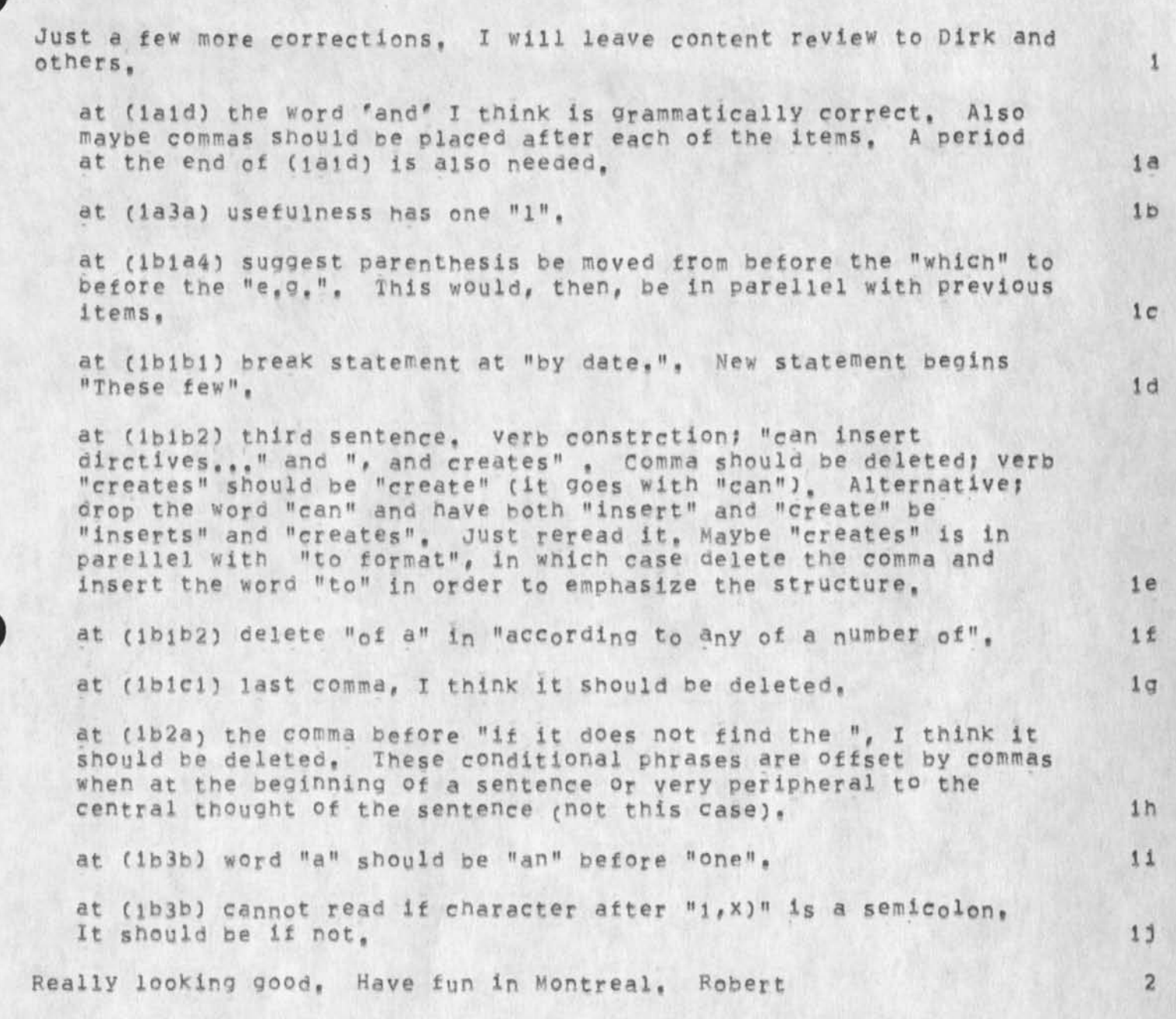

RLL 7-JUN-74 10:35 23303 Second pass corrections to your final report contribution

(J23303) 7-JUN-74 10:35; Title: Author(s): Robert N. Lieberman/RLL;<br>Distribution: /NDM( [ ACTION ] ) ; Sub-Collections: SRI-ARC; Clerk: Origin: ( LIEBERMAN, PP, NLS; 2, ), 7-JUN-74 10:34 RLL ;####; RLL;

Made a change in Help

 $\rightarrow$ 

Minor thing; just to let you know what I did in case you run into it

1

 $\overline{2}$ 

## Made a change in Help

I changed the function branches that are named by the Nouns STRING and STRUCTURE (for example==documentation, help, move istring:ebs) so that user sees what STRUCTURE stands for immediately, and I changed the old "Nouns for STRUCTURE" statement so that it still goes to the same place but is introduced by "definitions for STRUCTURES" so that user can find out more about each of them while having already seen a list at the very top of the node. I eliminated the "SHow also: STRUCTURE" too.

Same for STRING

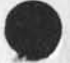

 $\mathbf{1}$ 

Made a change in Help

 $\cdot$   $\cdot$ 

(J23304) 7-JUN=74 15:07; Title: Author(s): Jeanne M. BeCk/JMB;<br>Distribution: /KIRK( [ INFO=ONLY ] ) DVN( [ INFO=ONLY ] ) ; Sub-Collections: SRI-ARC; Clerk: JMB;